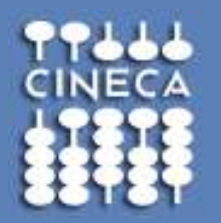

### **CUDA Efficient Programming**

**f.ficarelli@cineca.it**

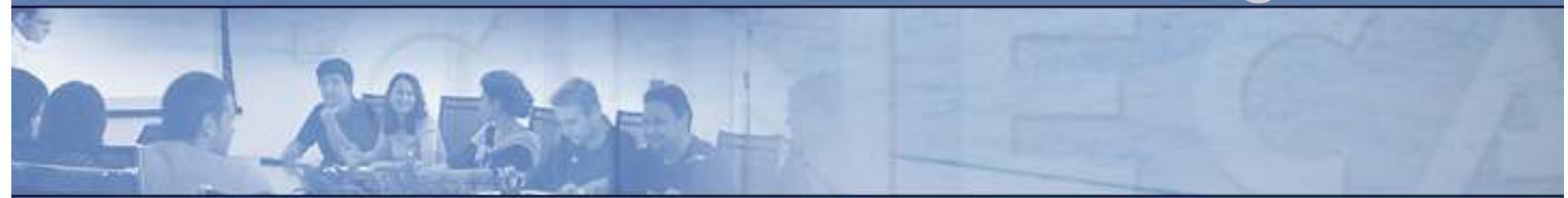

**www.cineca.it** 

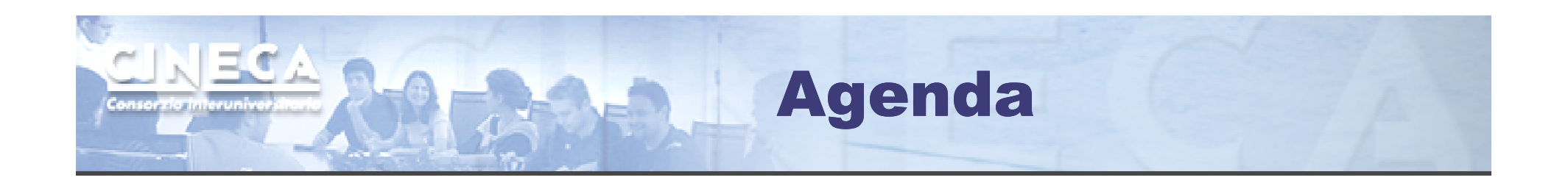

- 1. Overview and general concepts
- 2. Performance Metrics
- 3. Memory Optimizations
- 4. Execution Optimization
- 5. Tools Overview

Different worlds: host and device

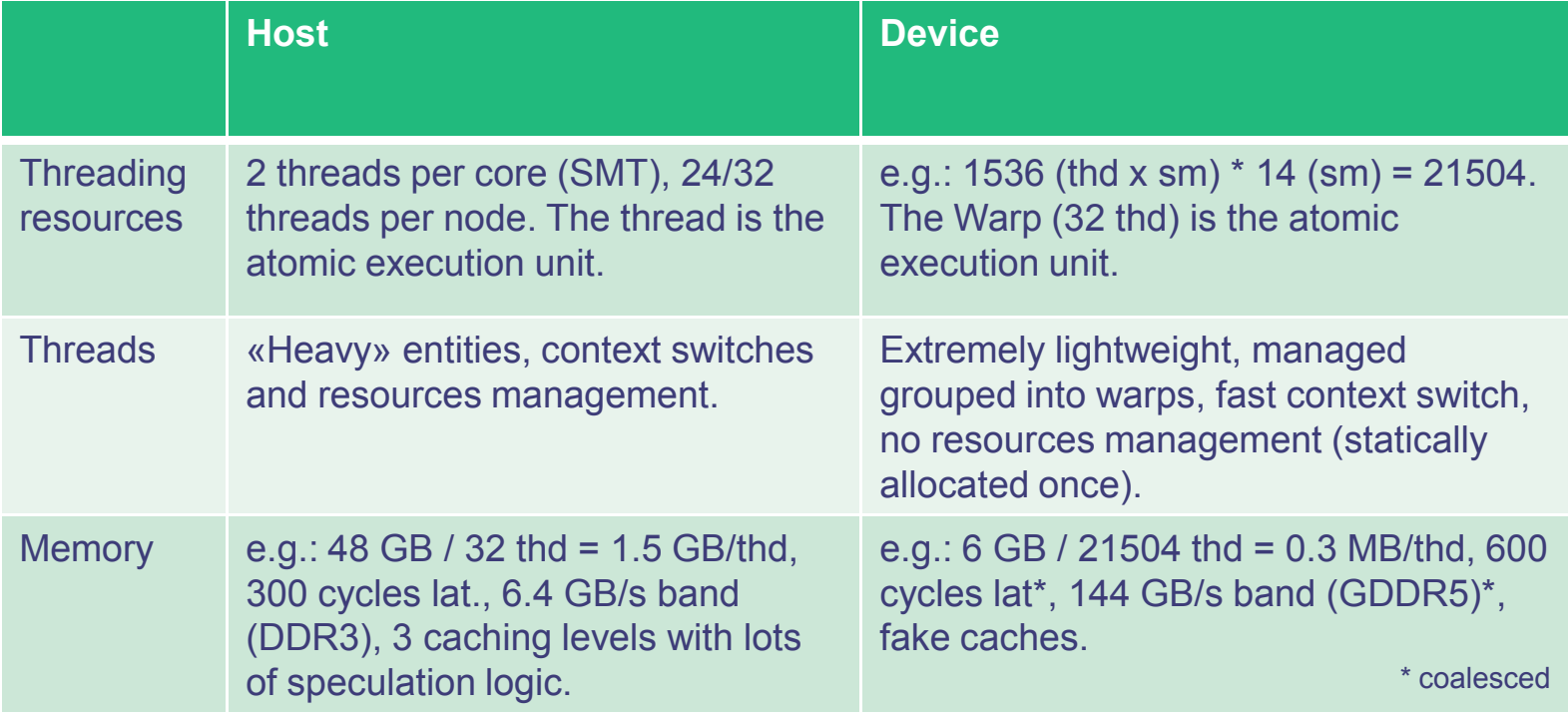

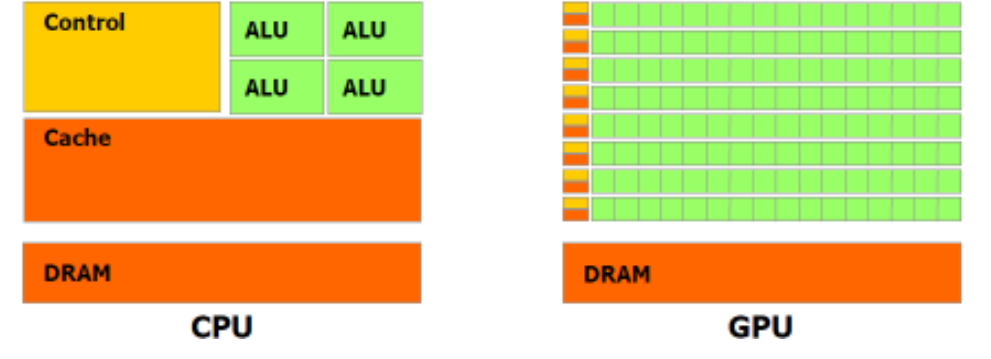

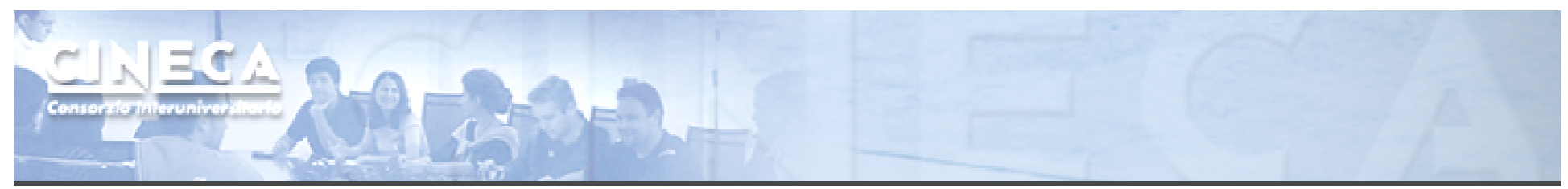

#### Maximum performance benefit

- $\mathcal{L}_{\mathcal{A}}$ Focus on achieving high occupancy.
- $\mathcal{L}_{\mathcal{A}}$ Focus on how to exploit the SIMT model at its best.
- $\mathcal{L}_{\mathcal{A}}$  Deeply analyze your algorithm in order to find the hotspots and embarassingly parallel-enabled portions.

i.e.: pay attention to the Amdahl's law, the porting could

be very tough.

$$
\rightarrow S = \frac{1}{(1 - P) + P/N}
$$

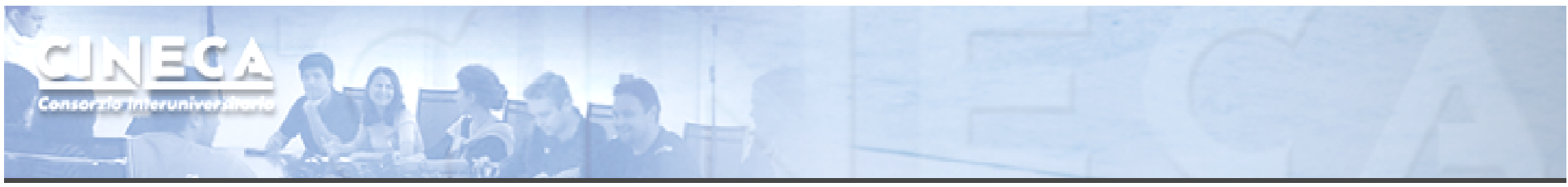

#### **Capability**

The *version* tag that identifies:

- $\mathcal{L}_{\mathcal{A}}$ instructions and features supported by the board;
- $\overline{\phantom{a}}$ coalescing rules;
- $\mathcal{L}_{\mathcal{A}}$ • the board's resources constraints;
- $\mathcal{L}_{\mathcal{A}}$  througput of some instructions (hardware implementation).

**Capability: atomics** 

**GUNECA** 

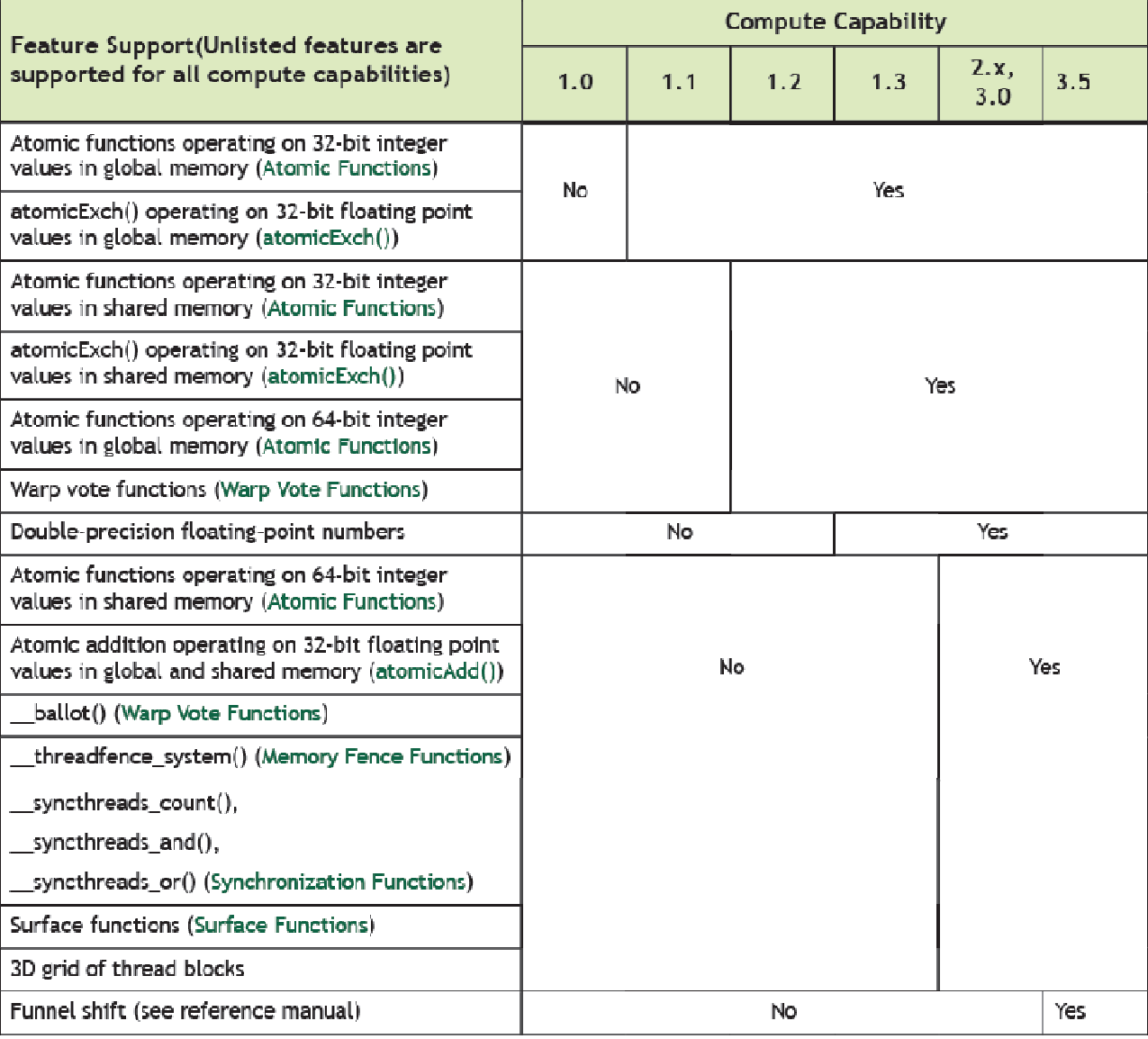

## **Capability: resources constraints**

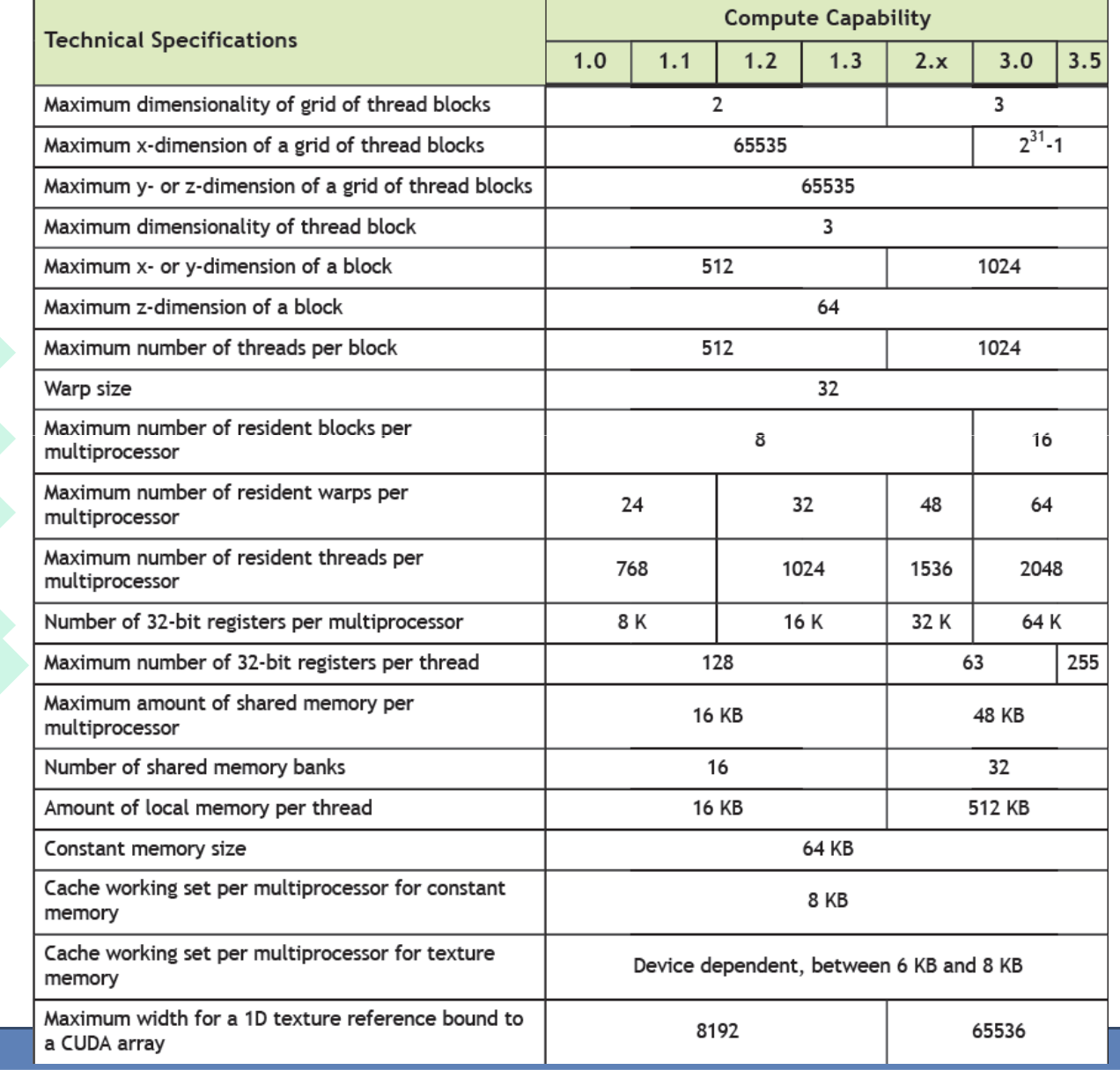

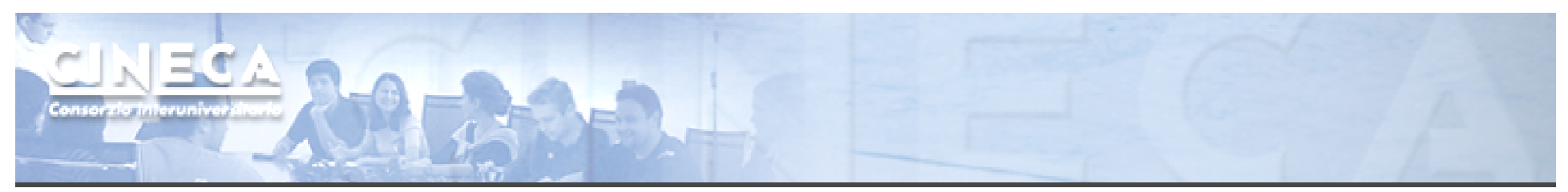

#### CUDA APIs

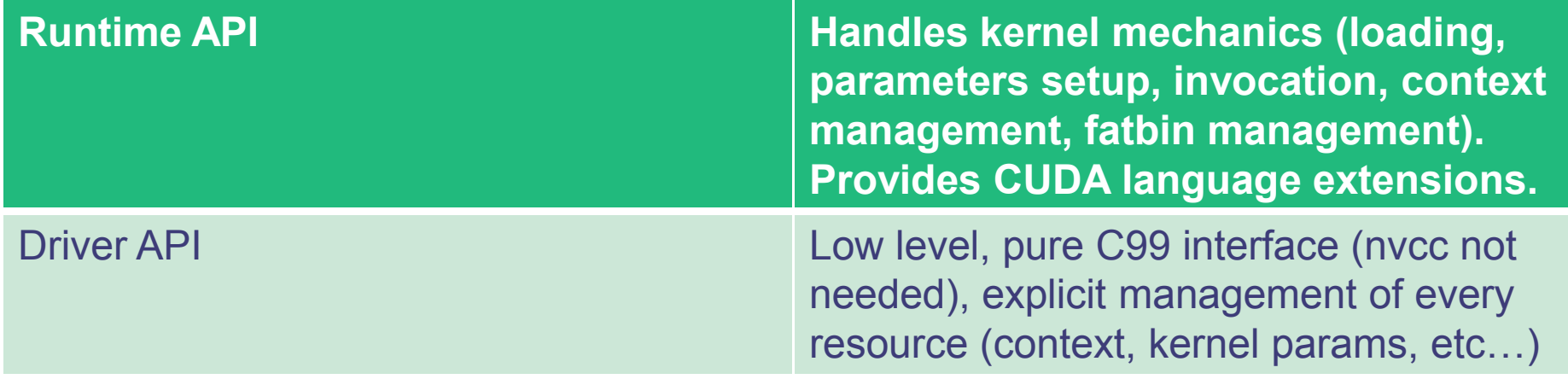

The Driver API isn't forward compatible.

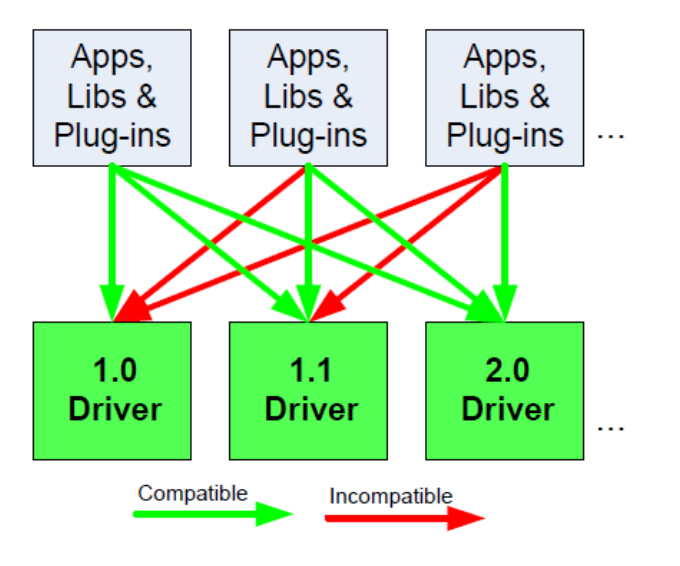

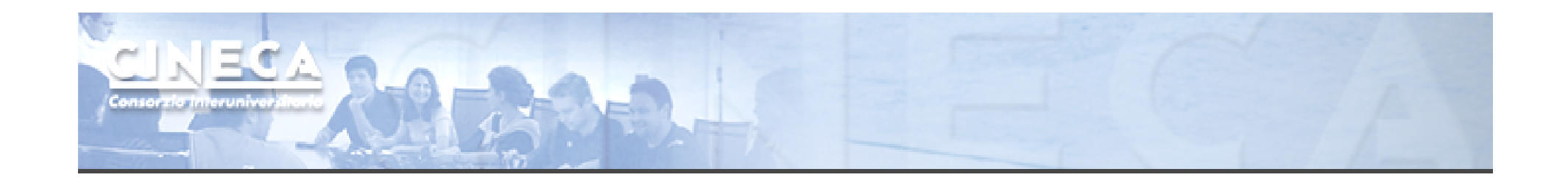

#### Performance metrics

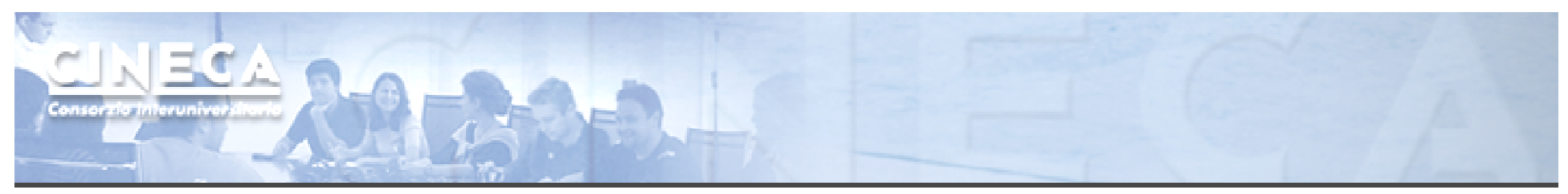

#### Performance metrics

- Wall time
- $\overline{\mathbb{R}^2}$ Theroetical vs achieved bandwidth
- Achievable vs achieved occupancy
- $\overline{\phantom{a}}$ Memory conflicts

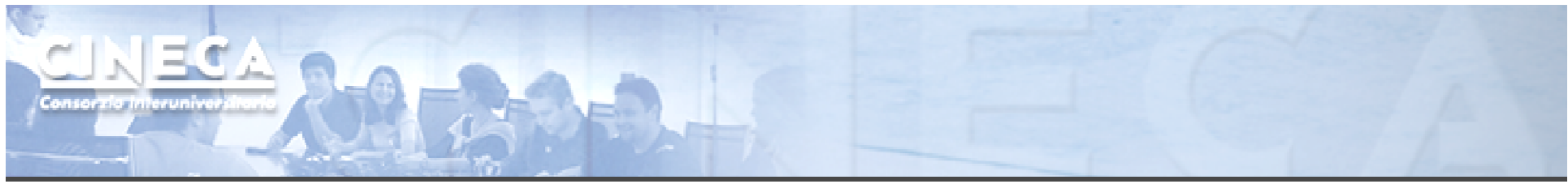

#### **Timing**

- It's allowed to use std timing facilities (host side).
- Beware of asynchronous calls! start = clock()<br>my\_kernel<<< g, b, s >>>();

**cudaThreadSynchronize();** $end = clock()$ ;

- CUDA provides the *Events* facility.
- Needed to time single streams without loosing concurrency.cudaEventRecord(start, 0);

```
for (int i = 0; i < 2; ++i) {
    cudaMemopyAsync(inputDev + i * size, inputHost + i * size,
                   size, cudaMemcpyHostToDevice, stream[i]);
   MyKernel<<<100, 512, 0, stream[i]>>>
               (outputDev + i * size, inputDev + i * size, size);
    cudaMemcpyAsync(outputHost + i * size, outputDev + i * size,
                   size, cudaMemcpyDeviceToHost, stream[i]);
cudaEventRecord(stop, 0);
cudaEventSynchronize(stop);
float elapsedTime;
cudaEventElapsedTime(&elapsedTime, start, stop);
```
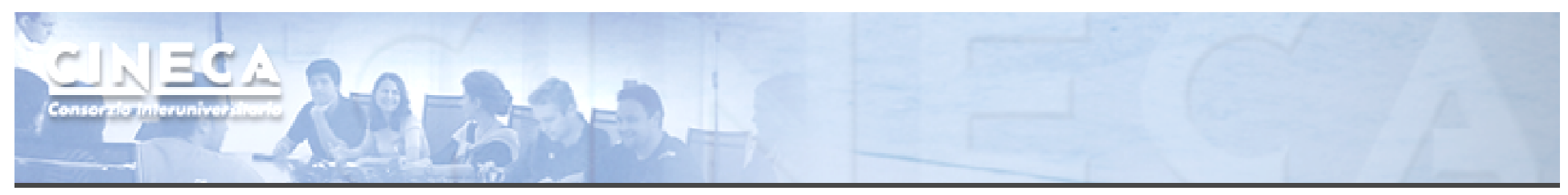

#### Bandwidth

- transfer channel width (bits) 1. Get board's theoretical bandwidth: DDR $B = freq * rate = (1107 * 10^6) * \left(\frac{512 * 2}{8}\right) = 141.6 \text{ GB/s } \leftarrow$ GeForce GTX 280 clock freq. (MHz)
- 2. Get kernel's effective bandwidth:

// global device code, single precision data if( threadIdx.x < 2048 && threadIdx.y < 2048 ) { mat a[ threadIdx.x ] [ threadIdx.y ] = mat b[ threadIdx.x ] [ threadIdx.y ]; }

$$
B^* = \frac{D^r + D^w}{t} = \frac{2048^2 \cdot 4 \cdot 4}{t}
$$

3. Measure kernel's achieved bandwidth: use profiling tools!

Beware of cudaprof: throughput result is extrapolated and considers wasted transaction data (uncoalesced) as good.

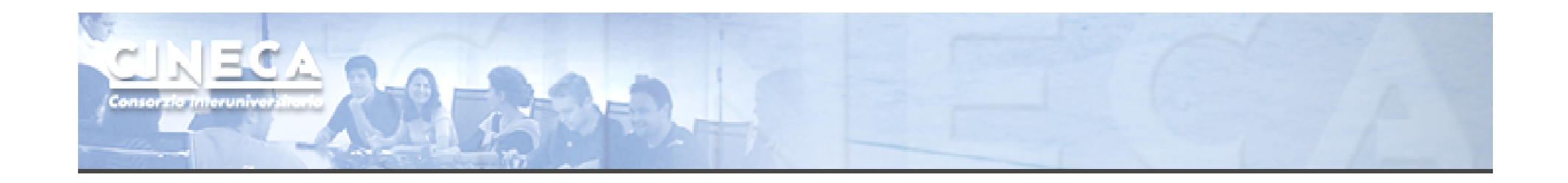

#### Memory Optimizations

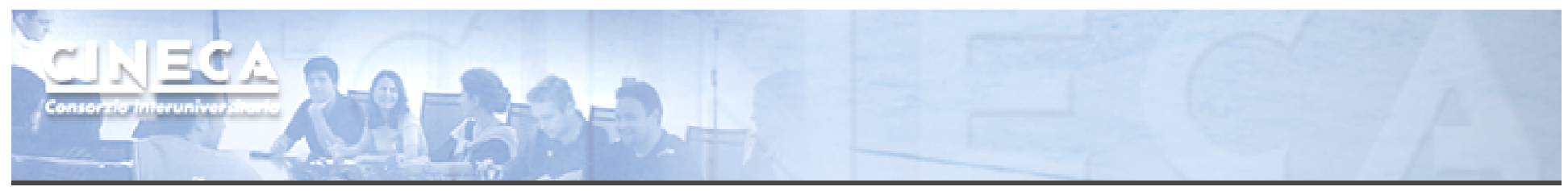

#### Data Transfers

- $\overline{\mathbb{R}^n}$ Host and Device have their own address space
- $\mathcal{L}_{\mathcal{A}}$ GPU boards are connected to host via PCIex bus
- $\overline{\phantom{a}}$ Low bandwidth, extremely low latency

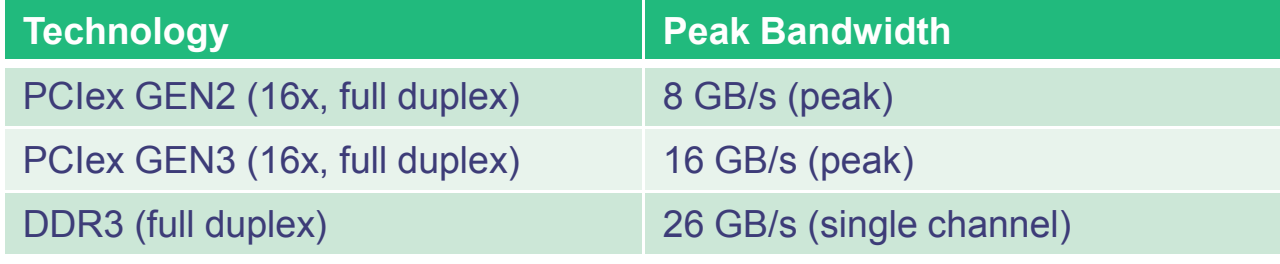

■ Focus on how to minimize transfers and copybacks<sup>\*</sup>.

\* Try to find a good trade off!

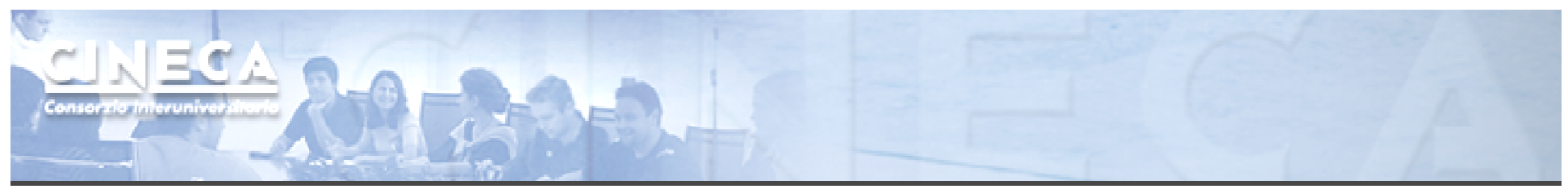

## Page-locked memory

•Pinned (or page-locked memory) is <sup>a</sup> main memory area that is not pageable by the operating system;

•ensures faster transfers (the DMA engine can work without raising interrupts);

•the only way to get closer to PCI peak bandwidth;

•allows CUDA asynchronous operations (including *Zero Copy*) to work correctly.

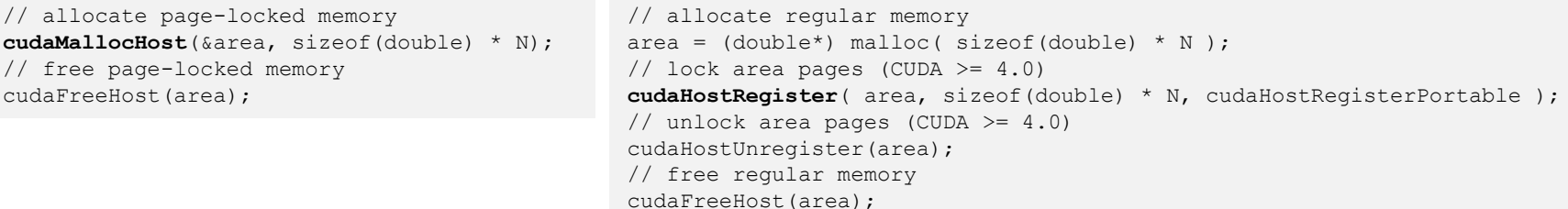

**Warning: locked pages are a limited resource (much smaller than regular pages, ulimit -l)**

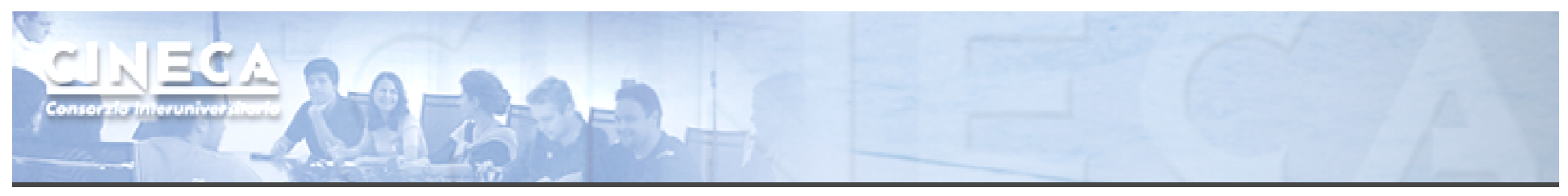

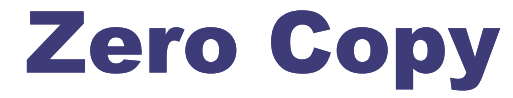

• CUDA allows to map a page-locked host memory area to device's address space;

> // allocate page-locked and mapped memory **cudaHostAlloc**(&area, sizeof(double) \* N, **cudaHostAllocMapped**);// invoke retrieving device pointer for mapped area **cudaHostGetDevicePointer**( &dev\_area, area, 0 );my kernel<<<  $q$ , b >>>( dev area ); // free page-locked and mapped memory cudaFreeHost(area);

- The only way to provide on-the-fly a kernel data larger<br>than dovies's alobel memory than device's global memory.
- **Very convenient for large data with sparse access pattern.**

## **Unified Virtual Addressing**

CUDA 4.0 introduced one (virtual) address space for all CPU and GPUs memory:

- automatically detects physical memory location from pointer value
- enables libraries to simplify their interfaces (e.g.  $\texttt{cudamemcpy)}$

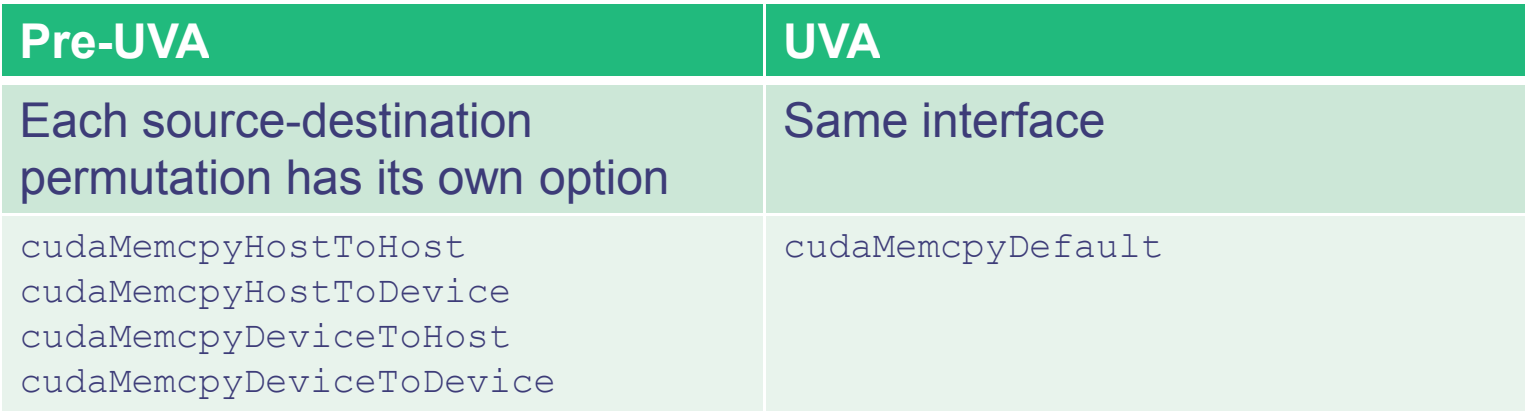

Pointers returned by cudaHostAlloc() can be used directly from within kernels running on UVA enabled devices (i.e. there is noneed to obtain a device pointer via cudaHostGetDevicePointer())

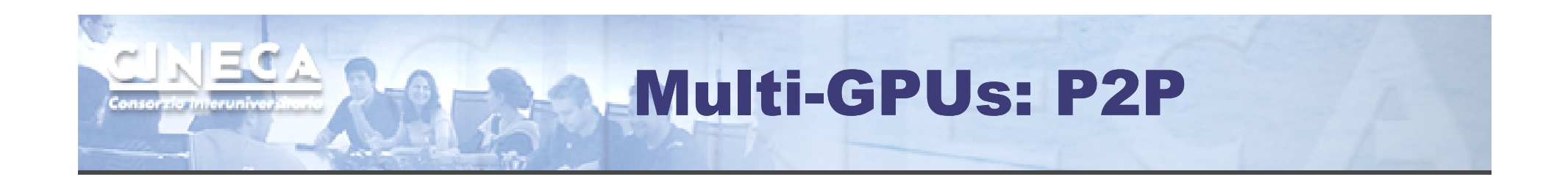

```
cudaDeviceCanAccessPeer(&can access peer 0 1, gpuid 0, gpuid 1);
cudaDeviceCanAccessPeer(&can_access_peer_1_0, gpuid_1, gpuid_0);
cudaSetDevice(gpuid_0);
cudaDeviceEnablePeerAccess(gpuid_1, 0);cudaSetDevice(gpuid_1);
cudaDeviceEnablePeerAccess(gpuid_0, 0);cudaMemcpy(qpu0_buf, qpu1_buf, buf_size, cudaMemcpyDefault);
```
 $\blacksquare$ cudaMemcpy() knows that our buffers are on different devices (UVA), will do a P2P copy now

Note that this will *transparently* fall back to a normal copy through the host if P2P is not available

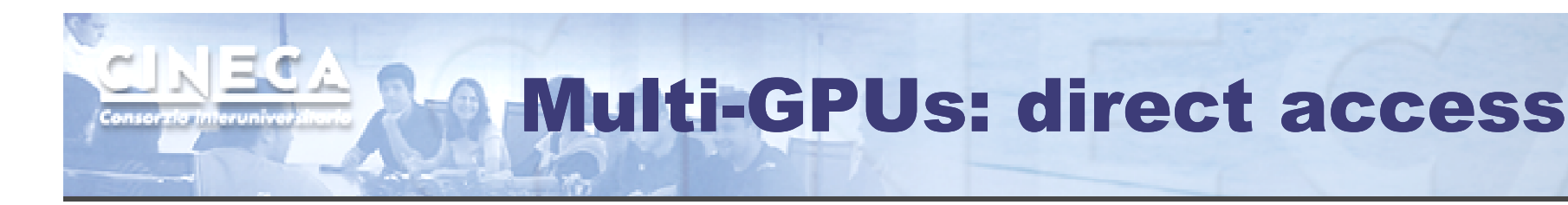

```
__global__ void SimpleKernel(float *src, float *dst){const int idx = blockIdx.x * blockDim.x + threadIdx.x;dstlidx] = src-idx;
}
```

```
cudaDeviceCanAccessPeer(&can_access_peer_0_1, gpuid_0, gpuid_1);
cudaDeviceCanAccessPeer(&can_access_peer_1_0, gpuid_1, gpuid_0);
cudaSetDevice(gpuid_0);
cudaDeviceEnablePeerAccess(gpuid_1, 0);cudaSetDevice(gpuid_1);
cudaDeviceEnablePeerAccess(gpuid_0, 0);cudaSetDevice(gpuid_0);SimpleKernel<<<blocks, threads>>> (gpu0 buf, gpu1 buf);
SimpleKernel<<<blocks, threads>>> (gpu1 buf, gpu0 buf);
cudaSetDevice(gpuid_1);SimpleKernel<<<blocks, threads>>> (gpu0 buf, gpu1 buf);
SimpleKernel<<<blocks, threads>>> (gpu1 buf, gpu0 buf);
```
After P2P initialization, this kernel can now read and write data in the memory of multiple GPUs (just *deferencing pointers!*) UVA ensures that the kernel knows whether its argument is from local memory, another GPU or zero-copy from the host

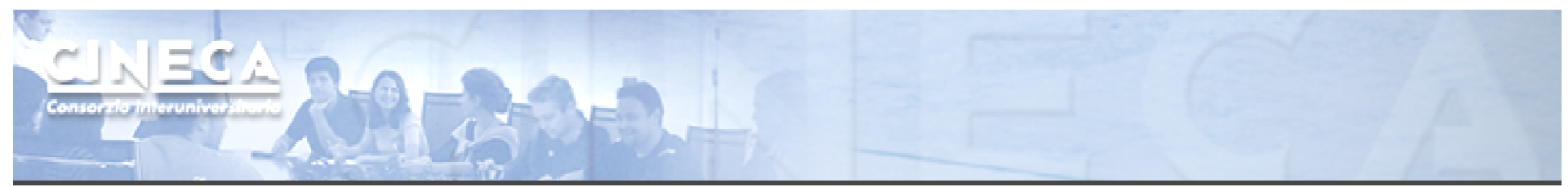

#### Asynchronous operations

- F Kernel calls are asynchronous by default
- F Memory transfers and copybacks *are blocking*
- П ■ The cudaMemcpy has an asynchronous version (cudaMemcpyAsync)
- П Boards <= 1.3 can overlap *copy-copy (opposite directions)* and *copykernel*
- П Boards >= 2.0 (Fermi and Kepler) can overlap *kernel-kernel* execution.

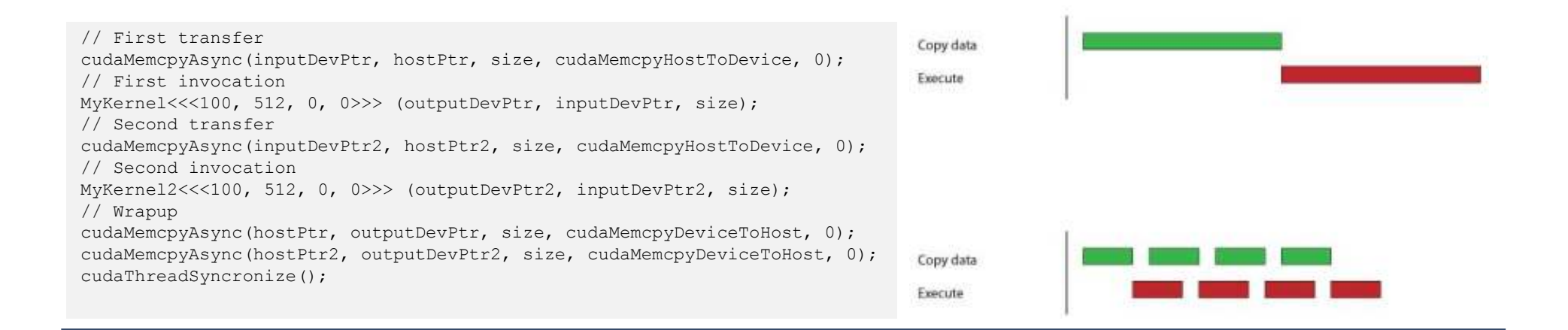

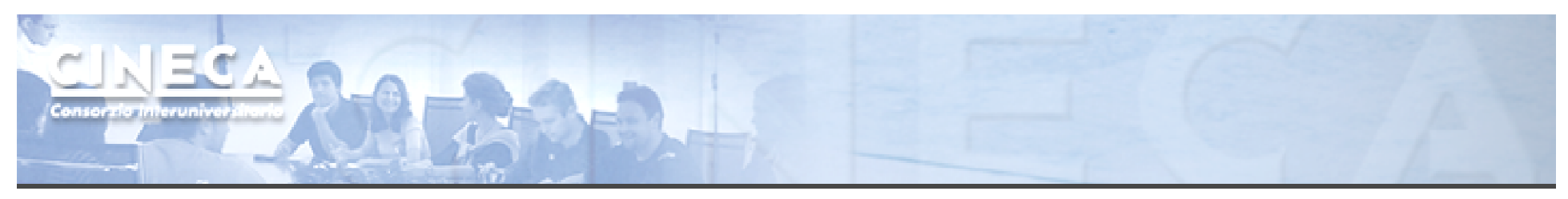

#### Streams

- <sup>A</sup>*stream* is a FIFO command queue;
- a stream is independent to every other active stream;
- CUDA streams are the main way to exploit concurrent execution and I/O operations.

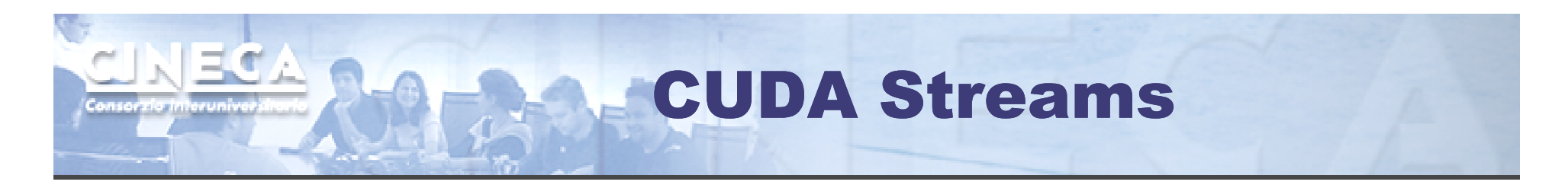

cudaStream<sub>t</sub> stream<sup>[3]</sup>; for (int  $i=0$ ;  $i<3$ ;  $+i$ ) **cudaStreamCreate**( $\&$ stream[i]);

float\* hostPtr;cudaMallocHost((void\*\*)&hostPtr, 3 \* size);

for (int i=0; i<3; ++i) **cudaMemcpyAsync**(inputDevPtr+i\*size, hostPtr + i \* size, size, cudaMemcpyHostToDevice, **stream[i]**);

for (int i=0; i<3; ++i) **myComputeKernel**<<<100, 512, 0, **stream[i]**>>>(outputDevPtr + i \* size, inputDevPtr + i \* size, size);

for (int i=0; i<3; ++i) **cudaMemcpyAsync**(hostPtr + i \* size, outputDevPtr+i\*size, size, cudaMemcpyDeviceToHost, **stream[i]**);

cudaThreadSynchronize();

```
for (int i=0; i<3; ++i) cudaStreamDestroy(&stream[i]);
```
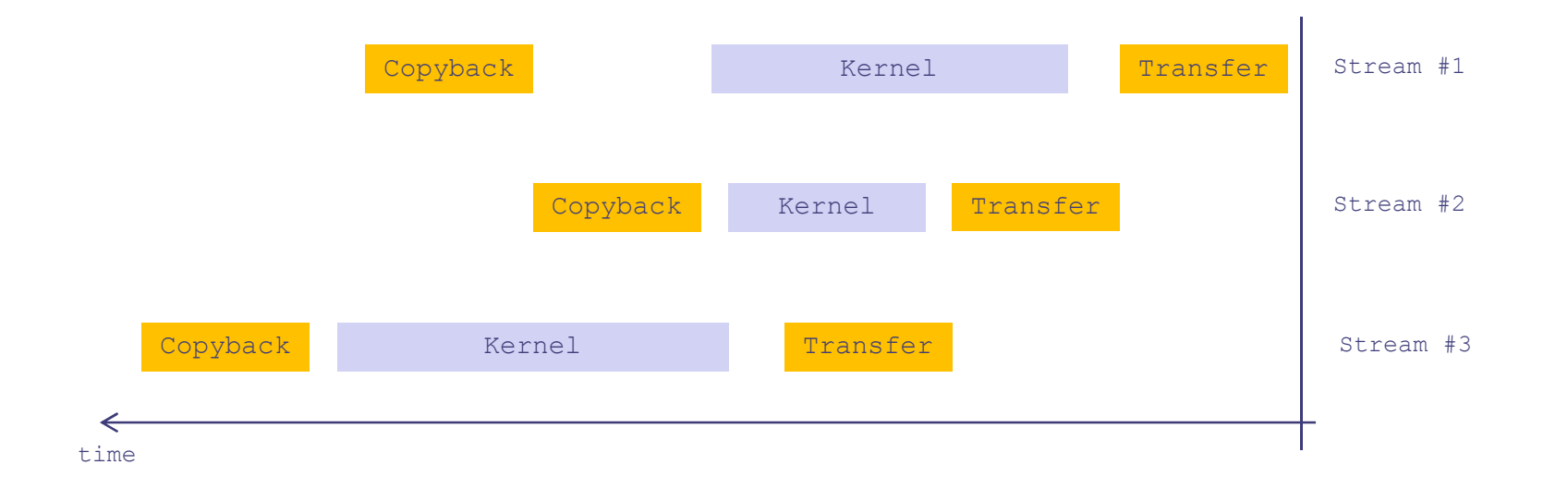

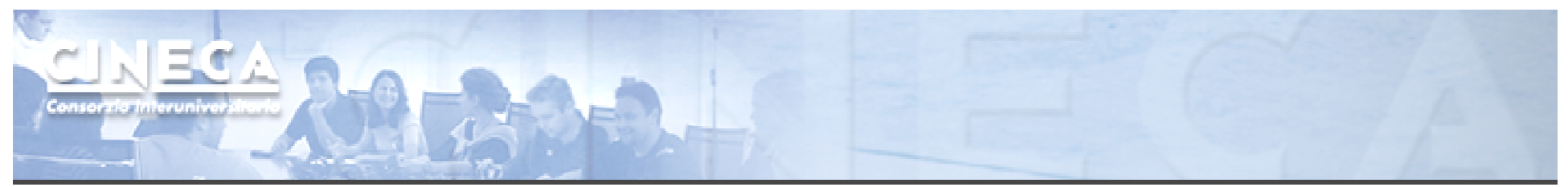

#### Streams: how to overlap kernels

Starting from capability 2.0 the board has the ability to overlap computations from multiple kernels where:

- submission of commands happens in a breadth-first fashion\*;
- •no synchronization happens between command stages;
- •no operations occur on the default stream;
- the active streams are less than 16\*;

\*Kepler architecture introduced the *HyperQ* technology:

- $\mathcal{L}_{\mathcal{A}}$ No more need for breadth-first command submission
- г Supports up to 32 concurrent streams

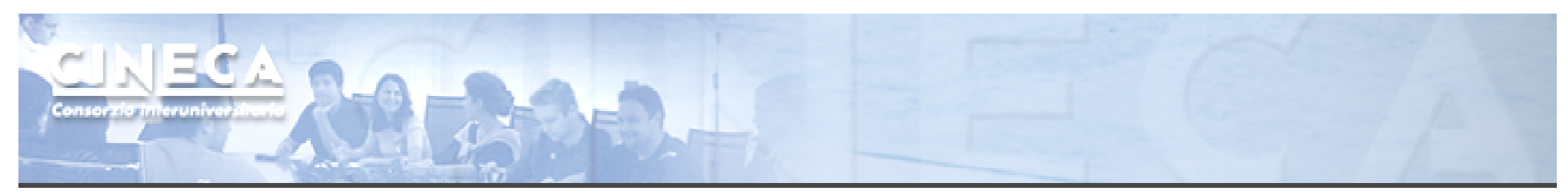

#### CUDA Memory Hierarchy

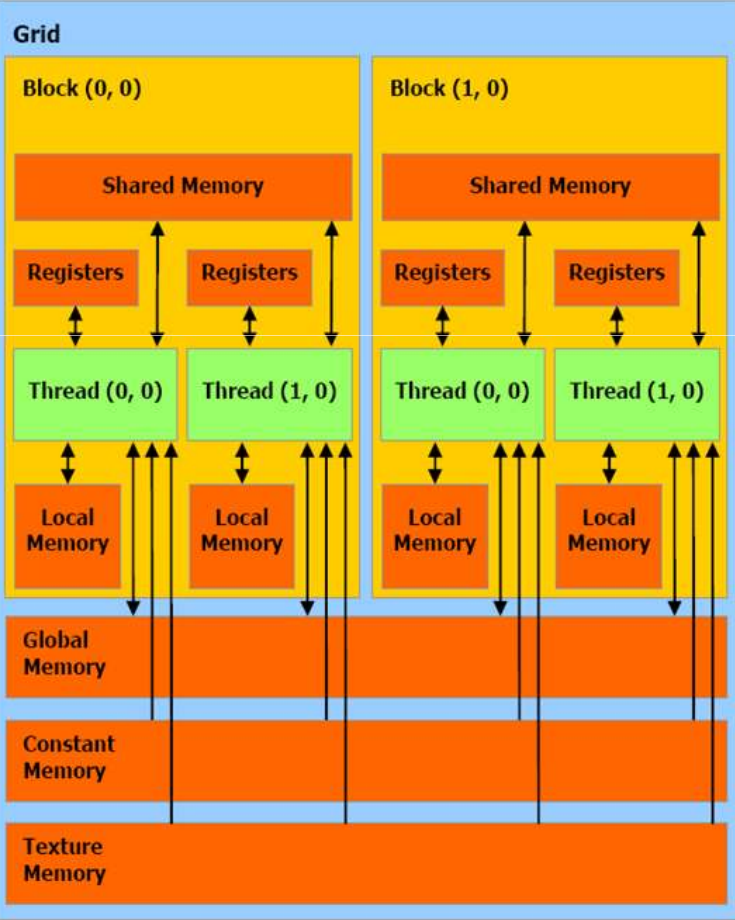

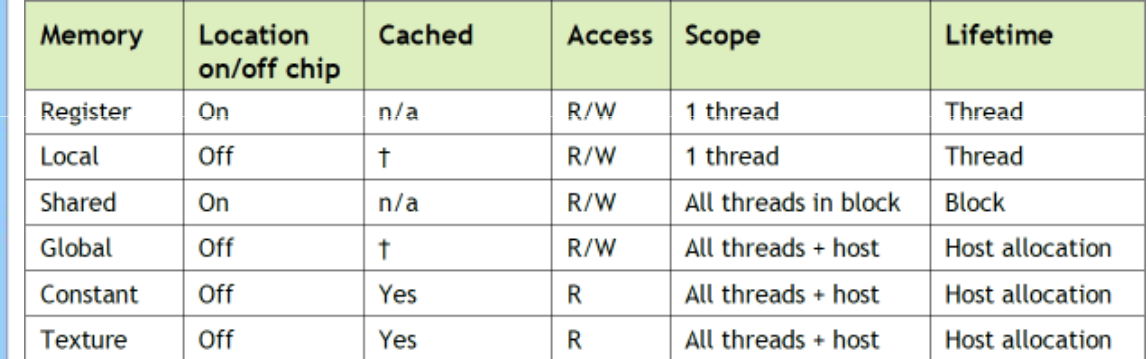

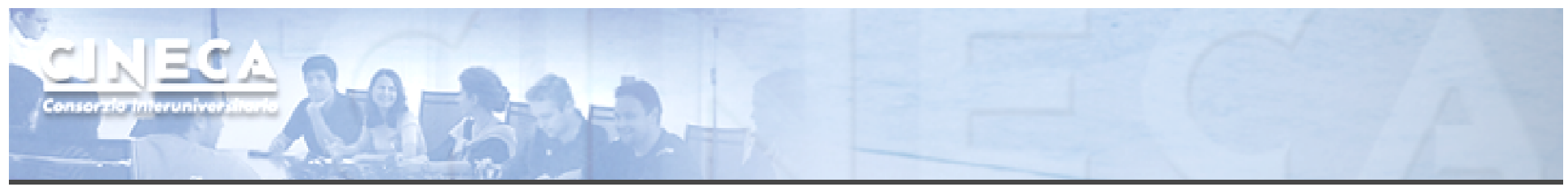

#### Global Memory

- **Memory area with the same purpose as host's main** memory;
- High(er) bandwidth, high(er) latency;
- In order to exploit its bandwidth at best, all accesses must be *coalesced*.

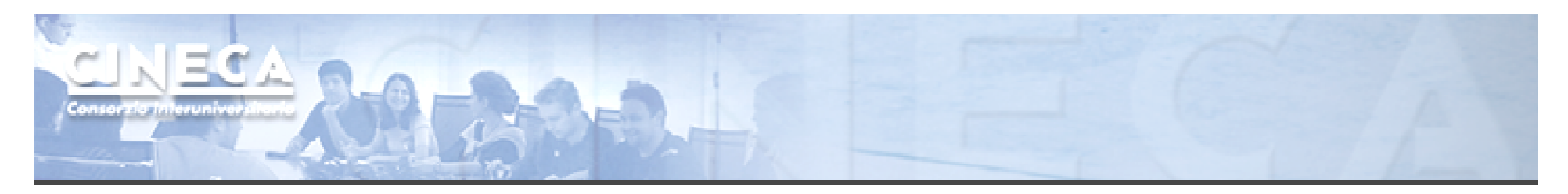

## Optimizations : coalescing

- The global memory is accessed by 16 threads coalesced if the following three conditions are met:
- either 4-byte words, resulting in one 64-byte memory transaction
- Or 8-byte words, resulting in one 128-byte memory transaction
- Or 16-byte words, resulting in two 128-byte memory transactions
- All 16 words must lie in the same aligned segment
- Threads must access the words in a strictly increasing sequence:<br>the sth thread in the half were revealed as a set the sth were  $\mu$ *the nth thread in the half-warp must access the nth word.*

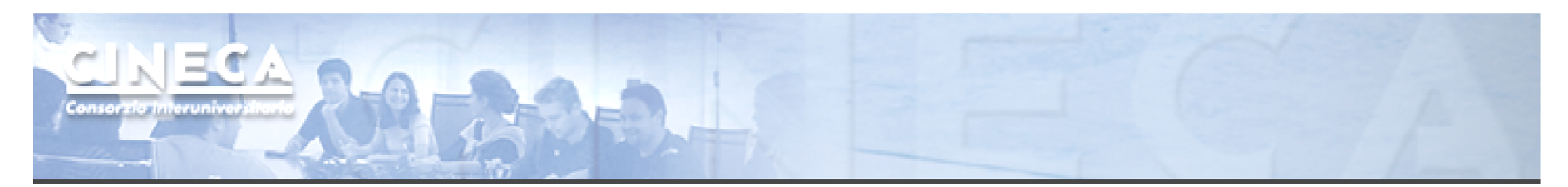

### Optimizations: coalescing, examples: OK

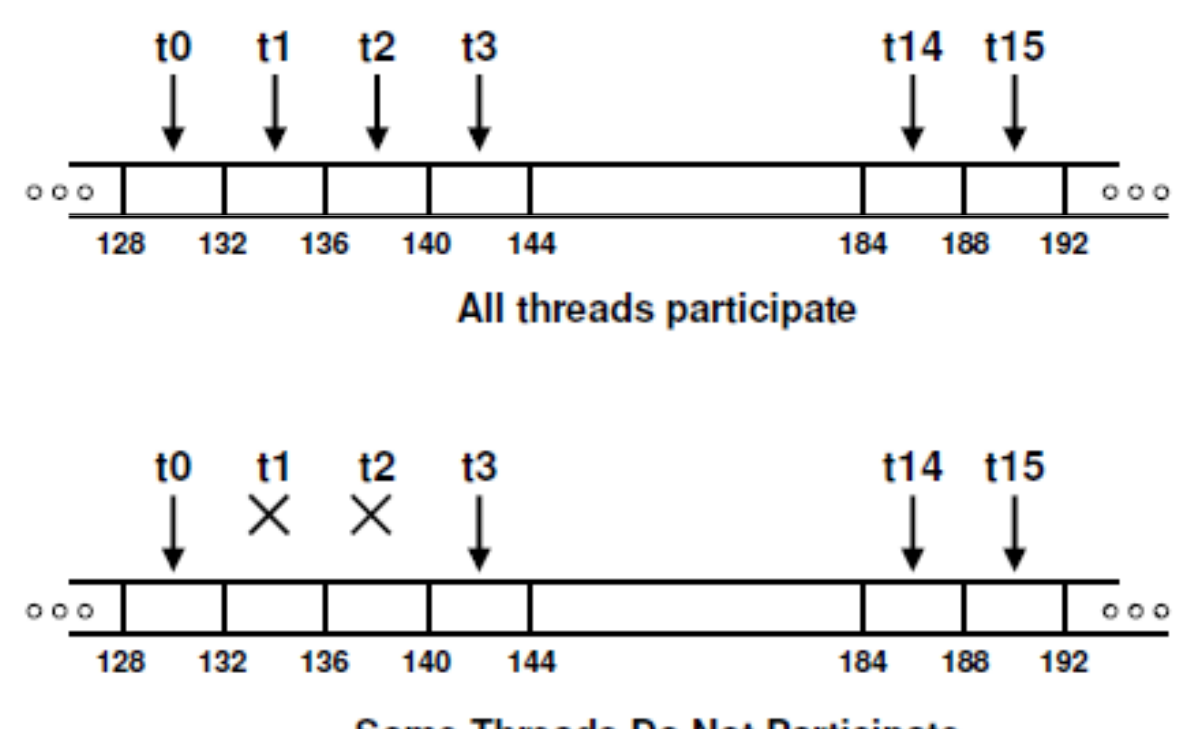

**Some Threads Do Not Participate** 

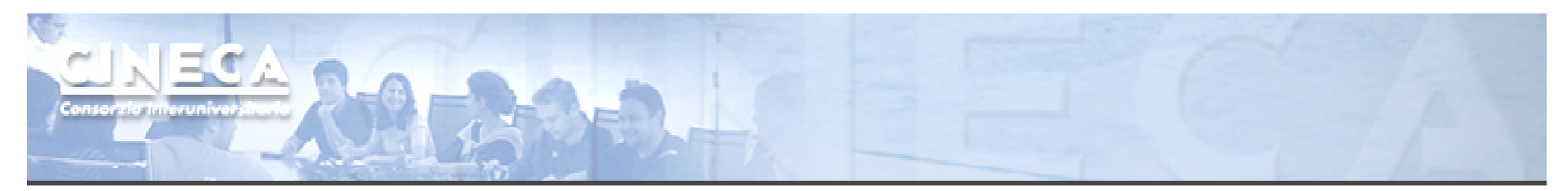

# Optimizations: coalescing, examples: NON-OK

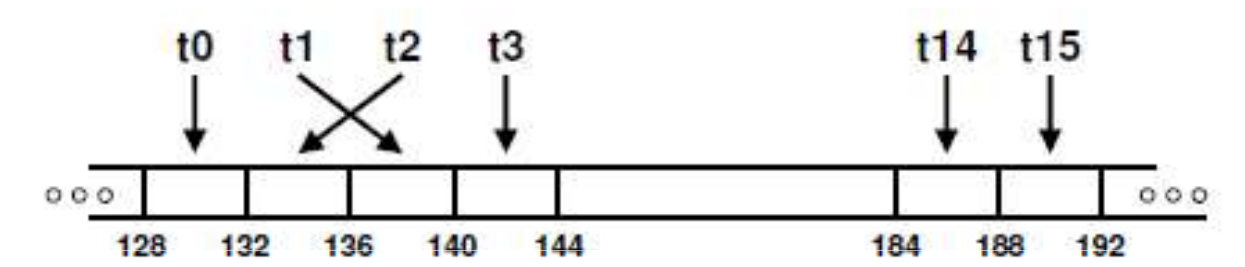

**Permuted Access by Threads** 

**Non sequential memory access, resulting in 16 memory accesses**

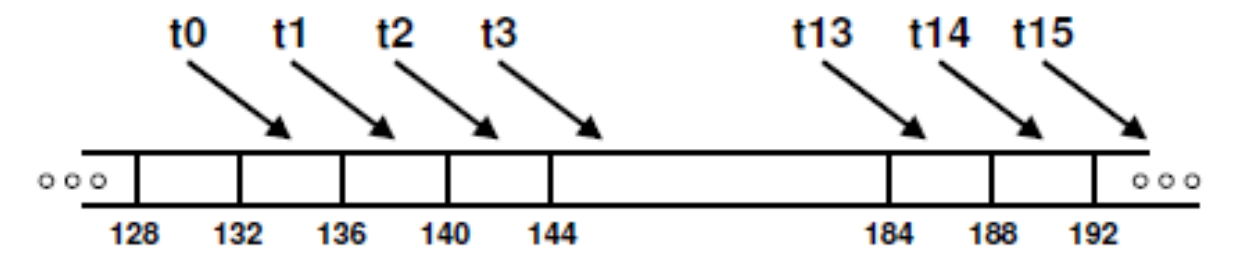

Misaligned Starting Address (not a multiple of 64)

**The starting address is misaligned, the result is 16 memory accesses**

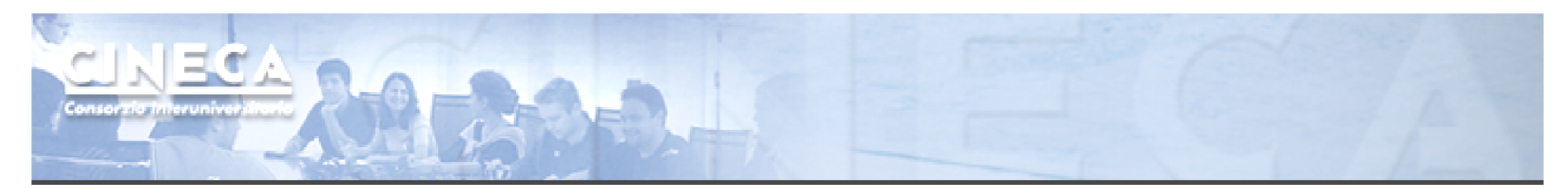

# Optimizations: coalescing (5), examples: NON-OK

#### Non-contiguos access will result in 16 memory accesses

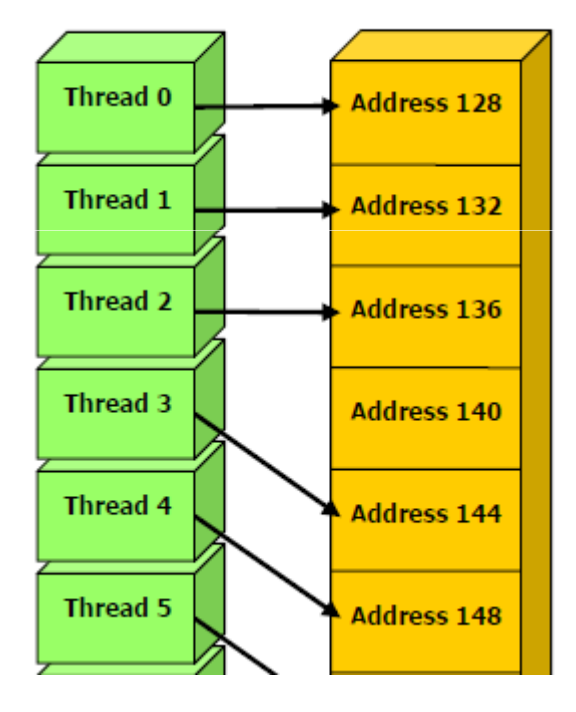

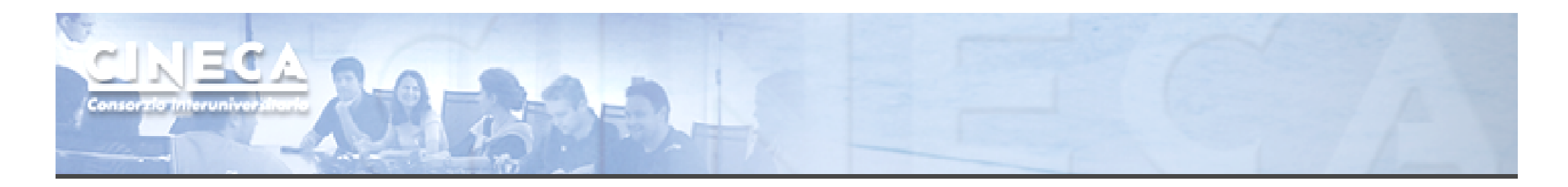

#### Coalescing for Capability 1.2

The memory controller of 1.2 cards is muchimproved, access as that in figurewould occur in a single transaction

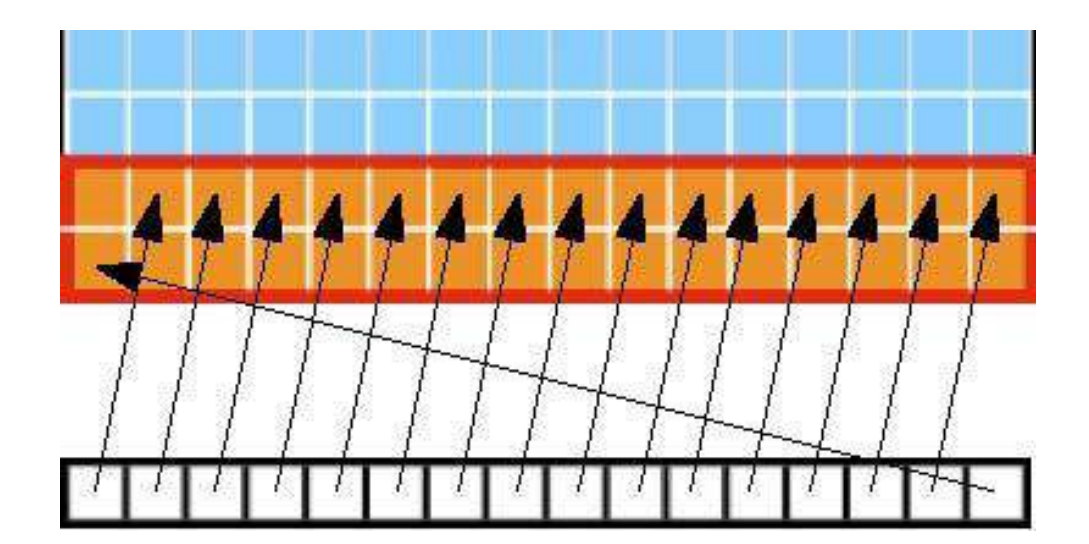

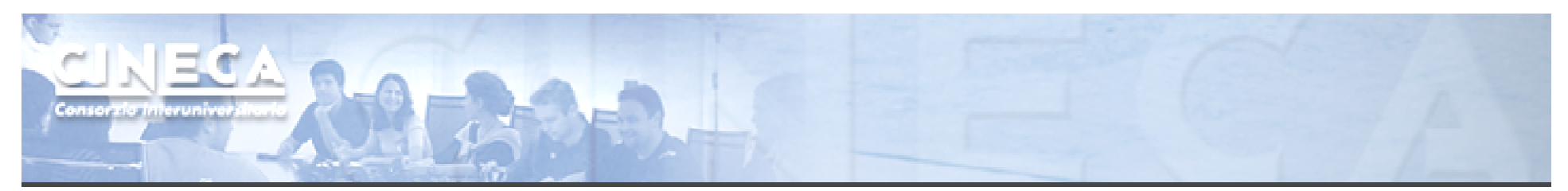

#### Coalescing for Capability 1.2

#### Random access within a segment:single 64B transaction (if they fit)

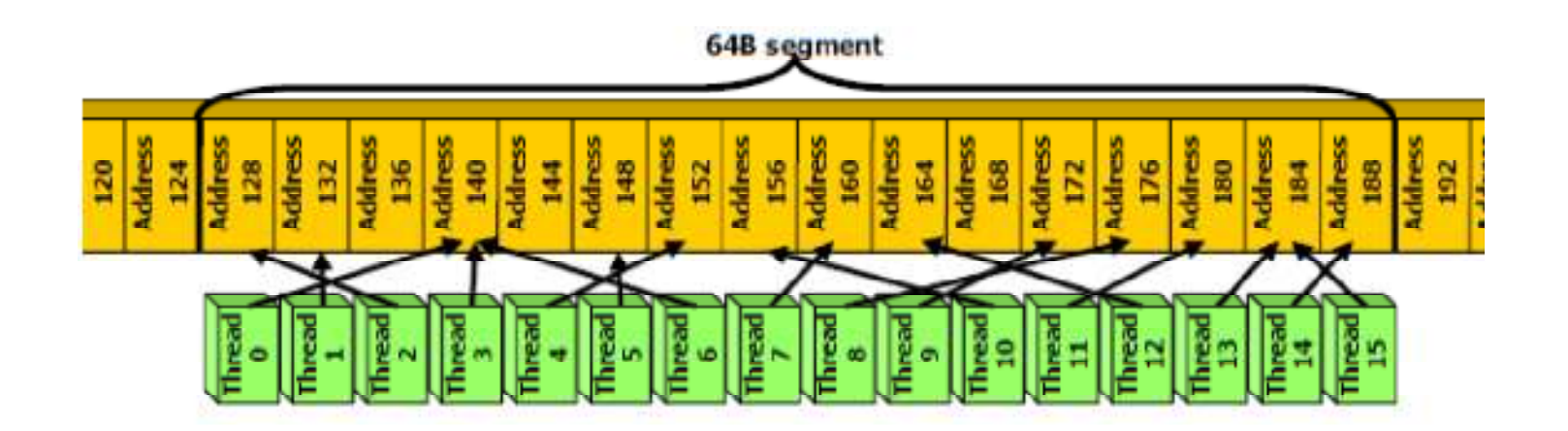

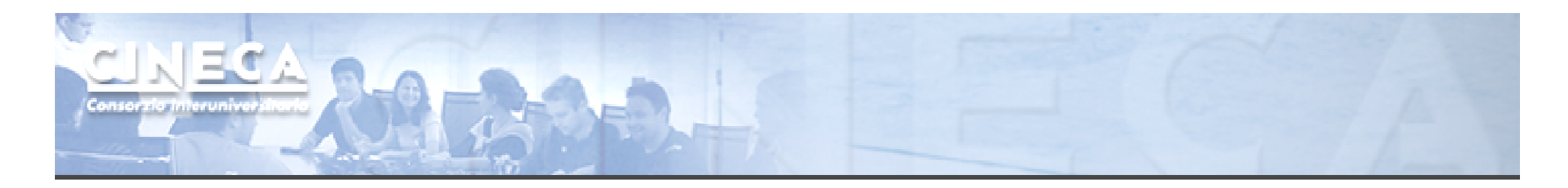

#### Capability 1.2

#### Hits misaligned, anyway, occurin a single transaction

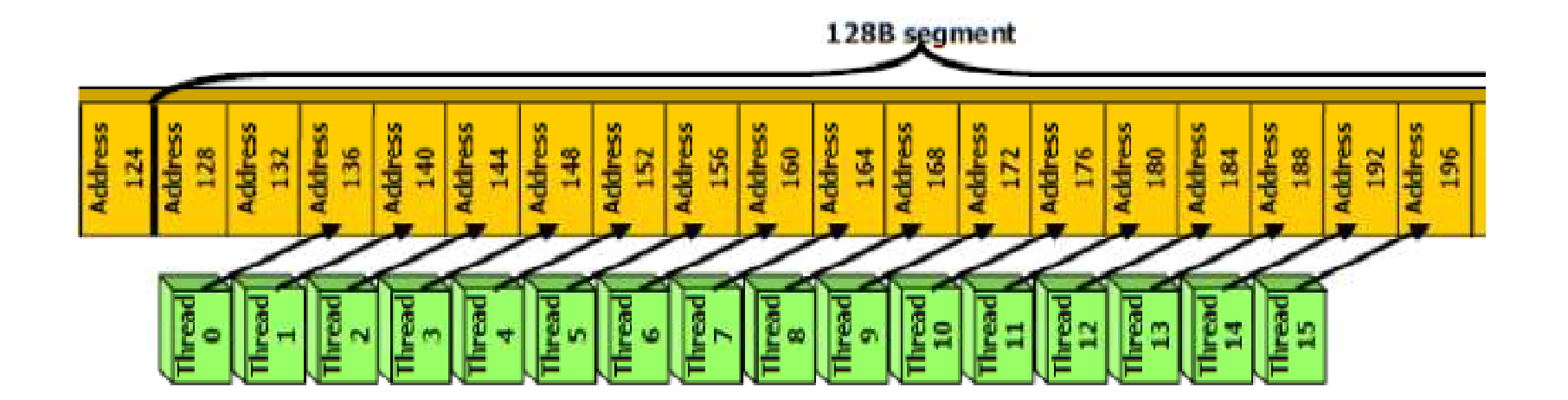

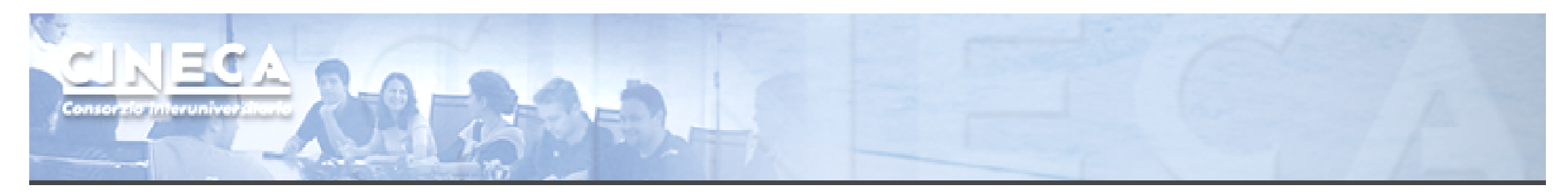

#### Capability 1.2

Misaligned accesses, ending in 2 different 64B segments occur in two transactions

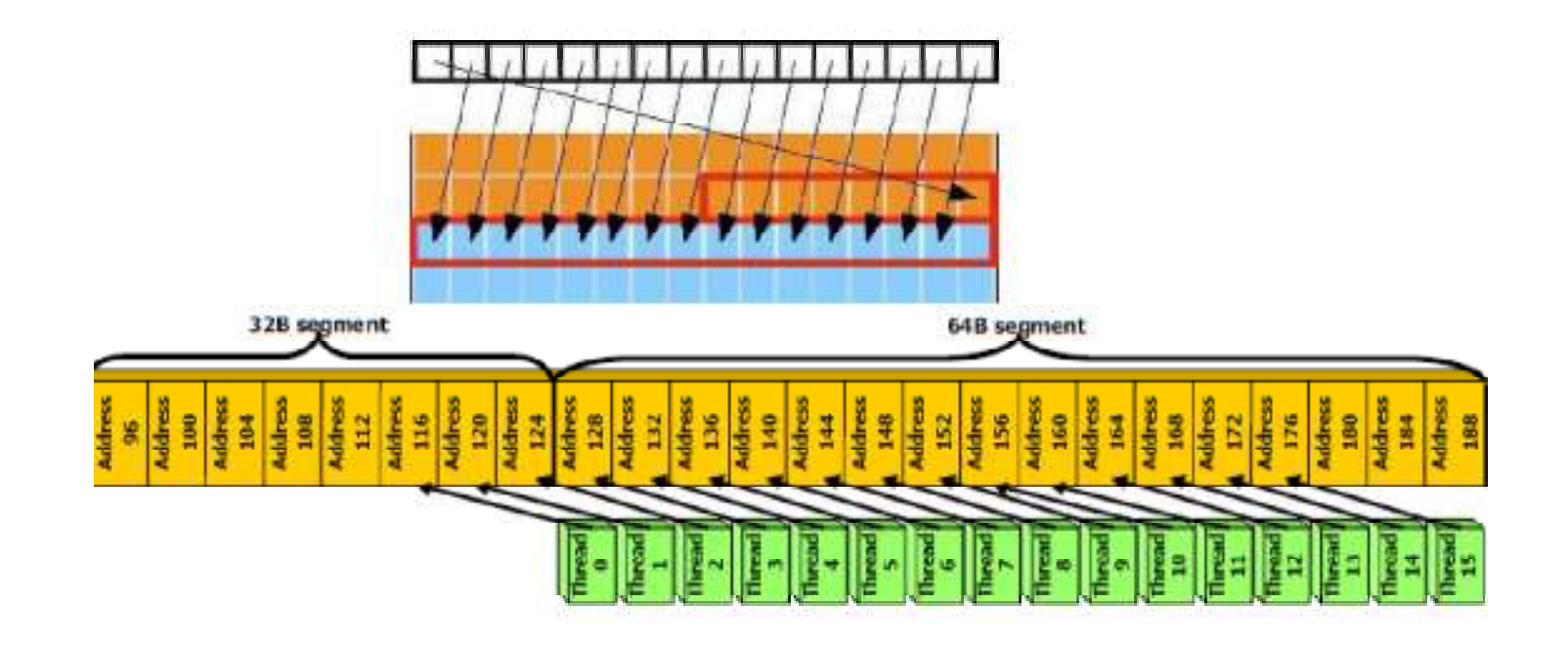

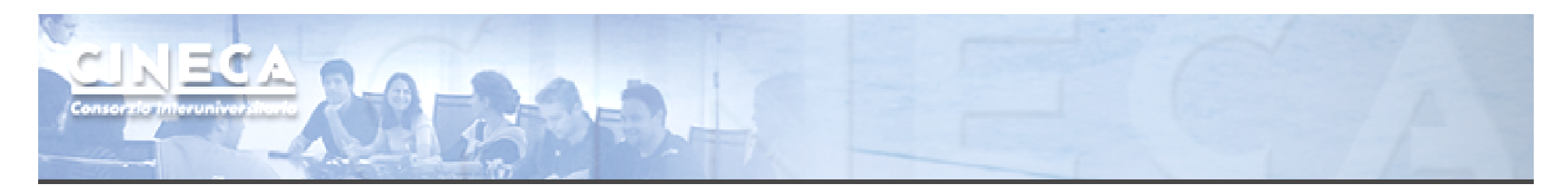

#### Coalescing for latest architectures

The memory controller has been vastly improved:

On devices with capability >= 2.0, memory accesses by the threads of a warp\*\* are coalesced into the minimum number of L1 lines\* that satisfies all threads.

> \*L1: 128B-aligned, 128B wide lines.\*\**half-warp* based for previous architectures.

Coalescing: examples

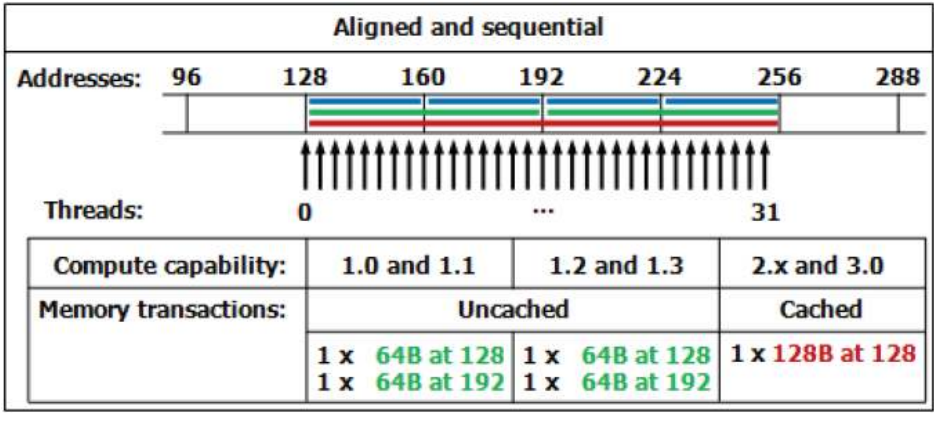

NECA

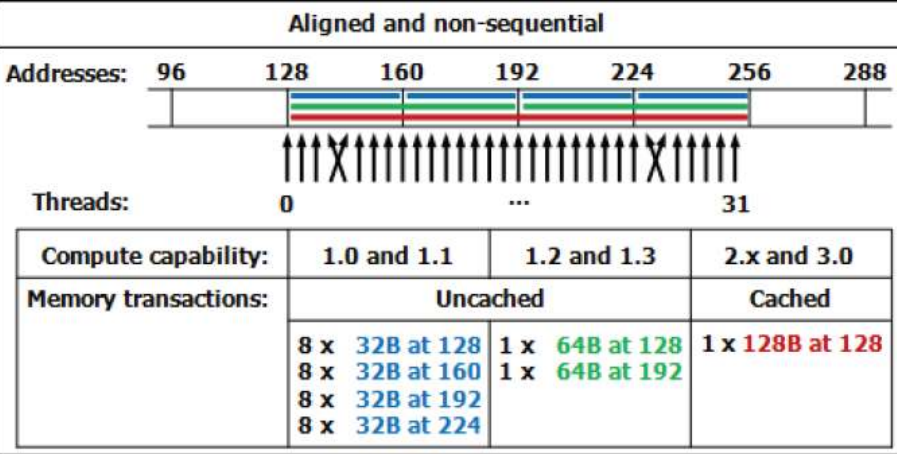

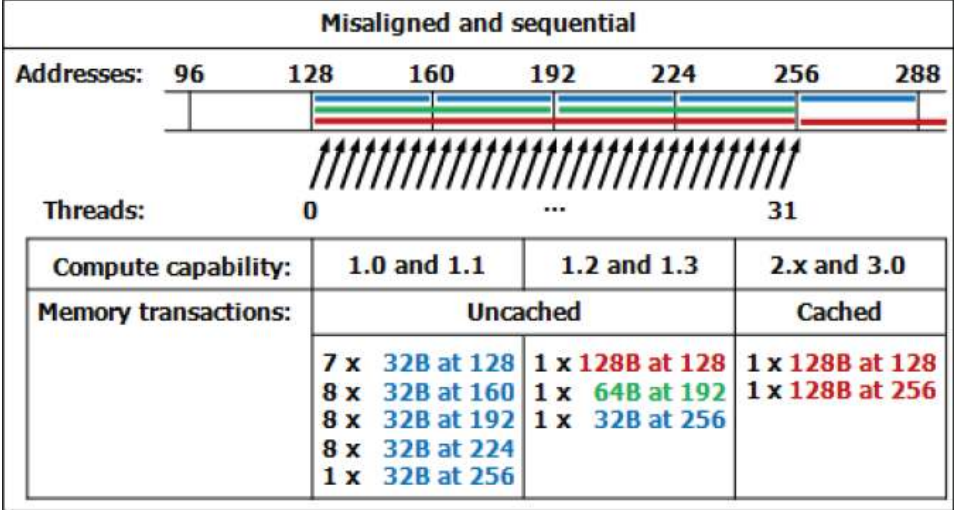

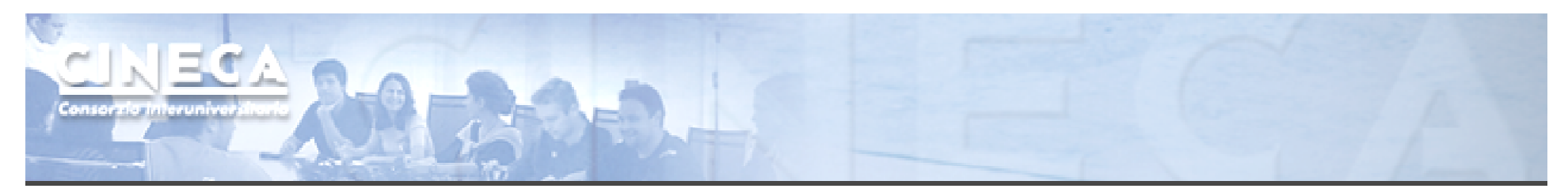

#### Shared memory

- A sort of *explicit* cache;
- resides on the chip so it is *much* faster than the onboard memory;
- size is 16KB (48KB on Fermi by default\*)
- 16 (32 for Fermi) banks can be accessed simultaneously by the same warp;
- Banks are organized such that:
	- successive 32-bit words are assigned to successive banks;

each bank has 32-bit per cycle bandwidth.

\*Kepler architecture introduced some improvements:

г ability to switch from 4B to 8B banks (2x bandwidth for double precision codes)

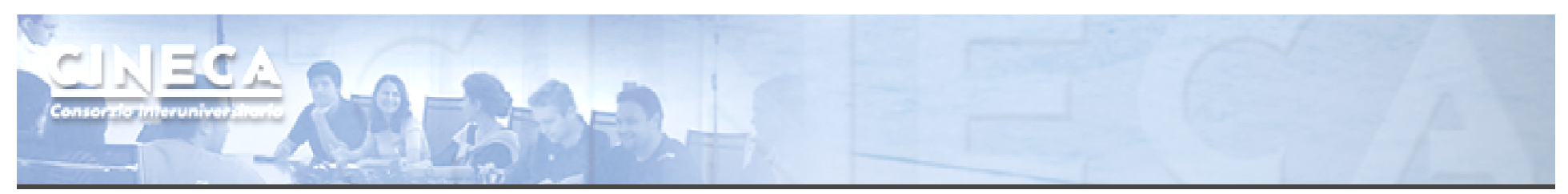

#### Shared Memory: bank conflicts

If at least two threads belonging to the same half-warp (whole warp for capability 1.0) access the same shared memory bank, then the accesses are serialized (groups transactions in conflict-free accesses);

■ If all the threads access the same address, a *broadcast* is<br>perfermed: performed;

If part of the half-warp accesses the same address, a *multicast* is<br>performed (capability  $>= 2.0$ ): performed (capability >= 2.0);

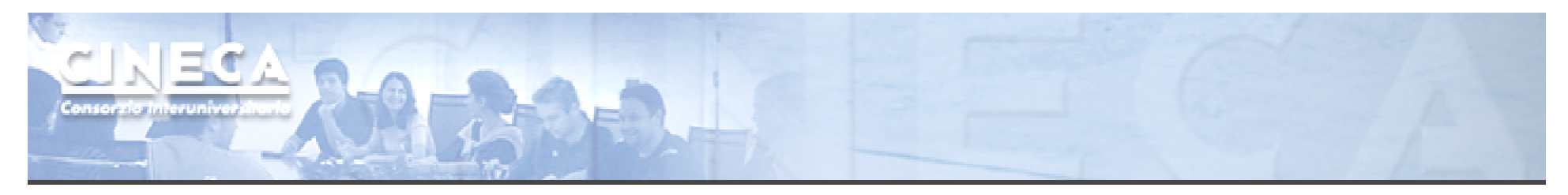

#### Texture memory

- Load requests are cached;
- it is read only, must be set by the host;
- could bring benefits if the threads within the same block access memory using regular 2D patterns, but you need appropriate binding;
- specifically, texture memories and caches are designed for graphics applications where memory access patterns exhibit a great deal of spatial locality;
- dedicated hardware for on-the-fly interpolation.

For typical linear patterns, global memory (if coalesced) is faster.

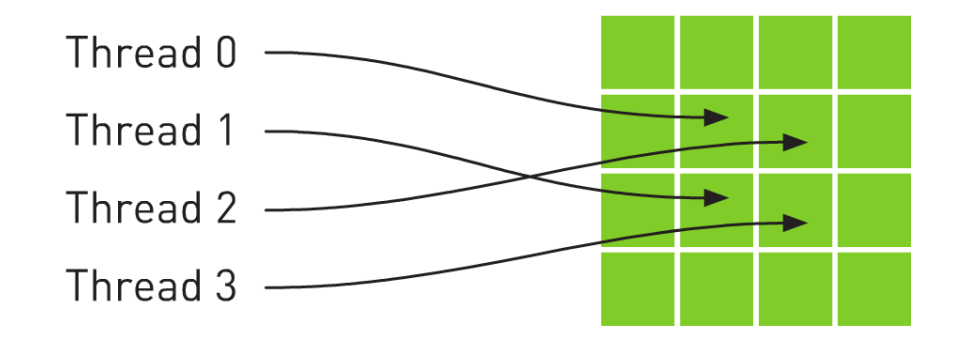

Texture Memory

```
// allocate array and copy image data
cudaChannelFormatDesc channelDesc =
                      cudaCreateChannelDesc(32, 0, 0, 0, cudaChannelFormatKindFloat);cudaArray* cu_array;
cudaMallocArray( &cu array, &channelDesc, width, height );
cudaMemcpyToArray( cu array, 0, 0, h data, size, cudaMemcpyHostToDevice);
// set texture parameters
tex.addressMode[0] = cudaAddressModeWrap;tex.addressMode[1] = // declare texture reference for 2D float texture
tex.filterMode = cu\mathfrak{c} texture<float, 2, cudaReadModeElementType> tex;
text{lex.normalized} = \text{tr}// Bind the array to \frac{1}{\sqrt{2}} do \frac{1}{\sqrt{2}} textures
// Bind the array to __global__ void<br>cudaBindTextureToAr: transformKernel( float* g_odata, int width, int height, float theta)
                       {// calculate normalized texture coordinates
                        unsigned int x = blockIdx.x * blockDim.x + threadIdx.x;unsigned int v = blockIdx.v * blockDim.v + threadIdx.v;float u = x / (float) width:float v = v / (float) height;// transform coordinates
                        u = 0.5f;
                         v = 0.5f;float tu = u*cosf(theta) - v*sinf(theta) + 0.5f;float tv = v*cost(theta) + u*sinf(theta) + 0.5f;// read from texture and write to global memory
                        q odata[y^*width + x] = \text{tex2D(tex, tu, tv)};
                       }
```
#### Kepler: global loads through1207 texture

The compiler (LLVM) can detect texture-compliant loads and map them to the new «*global load through texture»* PTX **instruction:** 

- global loads are going to pass through texture pipeline;
- dedicated cache (no L1 pressure) and memory pipe, relaxed coalescing;
- automatically generated by compiler (no texture map needed) for accesses through compliant pointers (*constant* and *restricted*);
- useful for bandwidth-limited kernels (bandwidths sum).

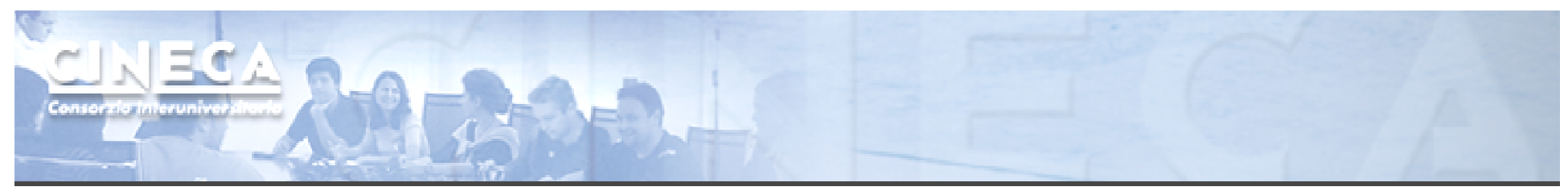

#### Constant Memory

- Extremely fast on-board memory area
- $\mathbb{R}^n$ Read only, must be set by the host
- p. ■ 64 KB, cached reads in a dedicated L1 (register space)
- I. Coalesced access if all threads of a warp read the same address
- **Useful to off-load long argument lists from shared memory**

```
device constant parameters t args;
 host void copy params (const parameters t* const host args)
{cudaMemcpyToSymbol("args", host args, sizeof(parameters t));
}
```
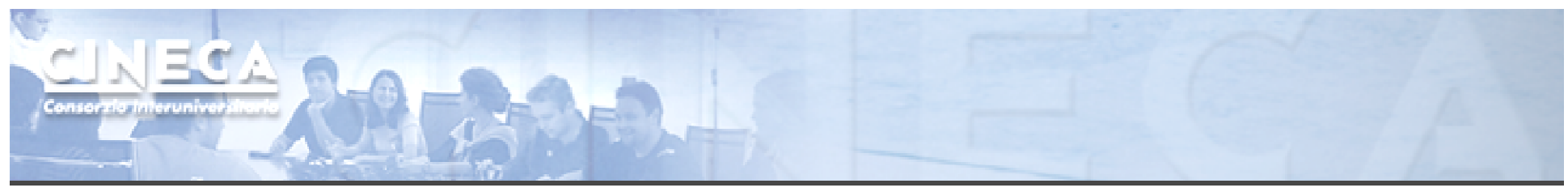

#### Registers

- Just like CPU registers, access has no latency;
- **used for scalar data local to a thread;**
- **taken by the compiler from the SM pool (32K for Fermi, 64K for** Kepler) and statically allocated to each thread;

 *register pressure one of the most dangerous occupancy limiting factors.*

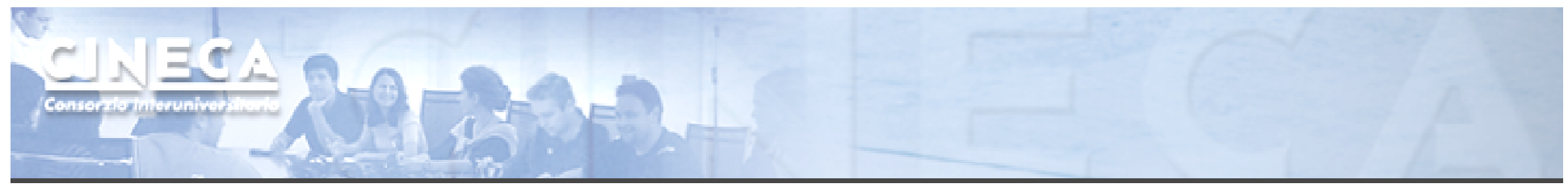

#### Registers

Some tips:

- try to fold "stack" variables (it would be less useful on LLVM)
- **try to offload data to shared memory;**
- use launch bounds to force the number of resident blocks;

```
#define MAX_THREADS_PER_BLOCK 256
#define MIN_BLOCKS_PER_MP 2
 __global__ voidlaunch bounds ( MAX THREADS PER BLOCK,
\overline{MIN} BLOCKS PER \overline{MP} )

my_kernel( int* inArr, int* outArr ) { … }
```
**Imit register usage via compiler option.** 

```
# nvcc –Xptas –v mykernel.cu
ptxas info : Compiling entry function '_Z12my_kernelP9domain_t_' for 'sm_20'
ptxas info : Used 13 registers, 8+16 bytes smem
# nvcc –-maxrregcount 10 –Xptas –v mykernel.cu
```

```
ptxas info : Compiling entry function '_Z12my_kernelP9domain_t_' for 'sm_20'
ptxas info : Used 10 registers, 12+0 bytes lmem, 8+16 bytes smem
```
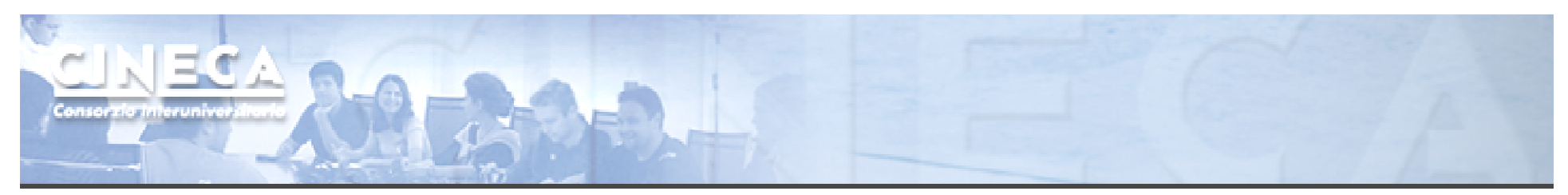

#### Local memory and caches

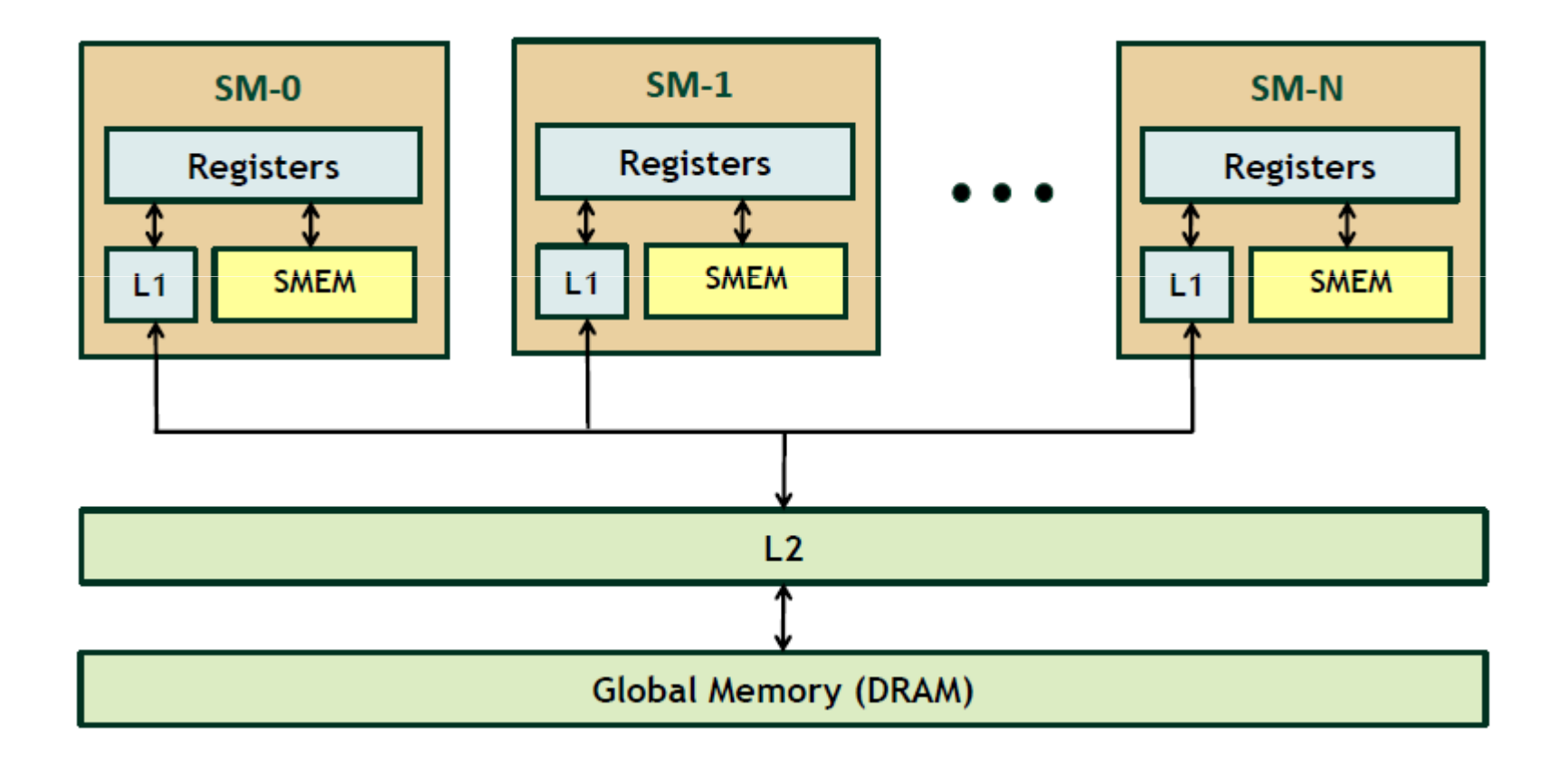

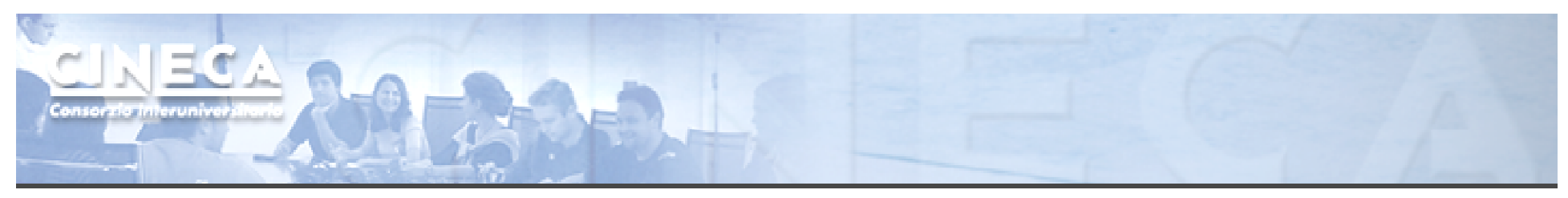

#### Local memory

- **"** "Local" because it's private on a per-thread basis;
- it's actually a global area used to spill out data when SM runs out of resources;
- addressing is resolved by the compiler;
- cached (store only).

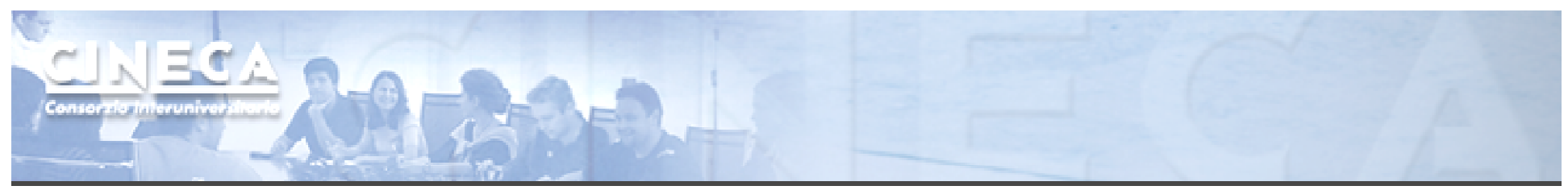

#### Caches

- FERMI architecture introduces caching mechanisms for global memory accesses (constant and texture are cached since 1.0)
- **L1: private to thread, virtual cache implemented into** shared memory

 $/$ / $/$  1 = 48 KB // SH = 16 KB cudaFuncSetCacheConfig( kernel, cudaFuncCachePreferL1 ); $/$ / $/$  1 = 16 KB

// SH = 48 KB

cudaFuncSetCacheConfig( kernel, cudaFuncCachePreferShared );

// Try to decrease spilled registers eviction from L1, // disable L1 caching for global memory loads \$ nvcc –Xptas –dlcm=cg

\*Kepler architecture introduced some improvements: п New 32 KB + 32 KB partition option

L2: 768KB, grid-coherent, 25% better latency than DRAM

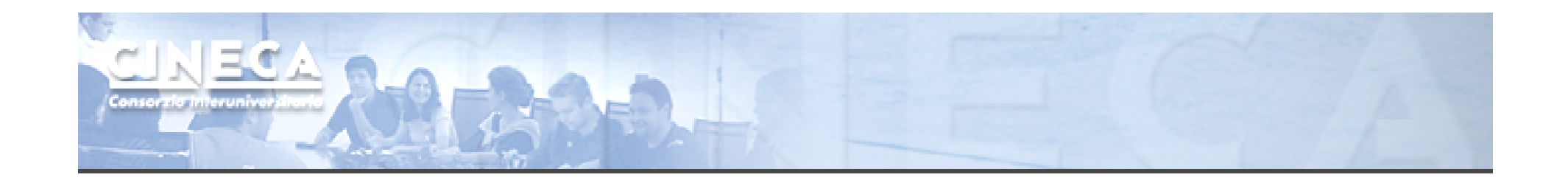

## Execution Optimization

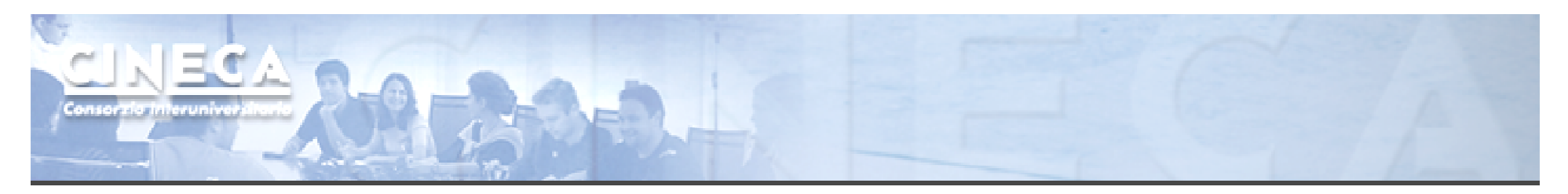

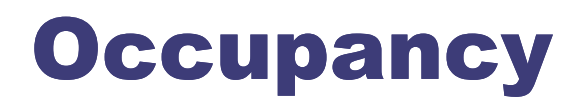

The board's occupancy is the ratio of active warps to the maximum number of warps supported on a multiprocessor.

Keeping the hardware busy helps the warp scheduler to hide latencies.

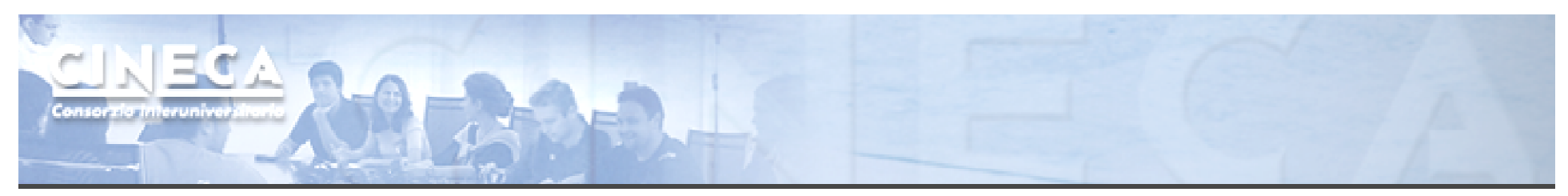

#### Occupancy: constraints

Every board's resource can become an occupancy limiting factor:

- **shared memory;**
- **grid and block sizes;** 
	- (max threads per SM/max blocks per SM)
- used (and *spilled*) registers

Given an actual kernel configuration, is possible to predict the maximum *theoretical occupancy* allowed.

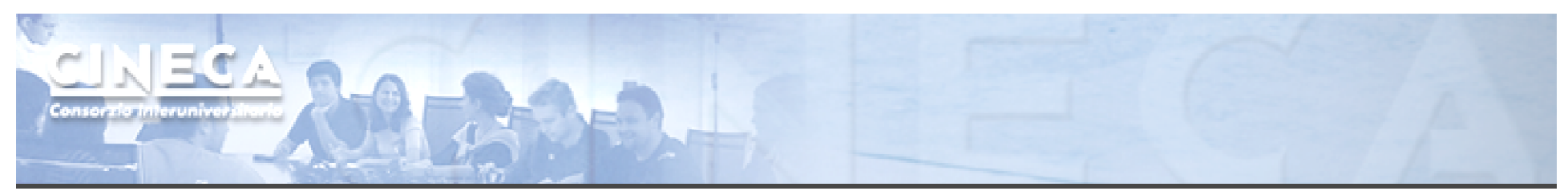

#### **Occupancy: block sizing tips**

Some experimentation is required.

However there are some heuristic rules:

- threads per block should be <sup>a</sup>**multiple of warp size**;
- a minimum of **64 threads per block** should be used;
- **128-256 threads per block** is universally known to be a good starting point for further experimentation;
- prefer to split **very large** blocks into **smaller blocks**.

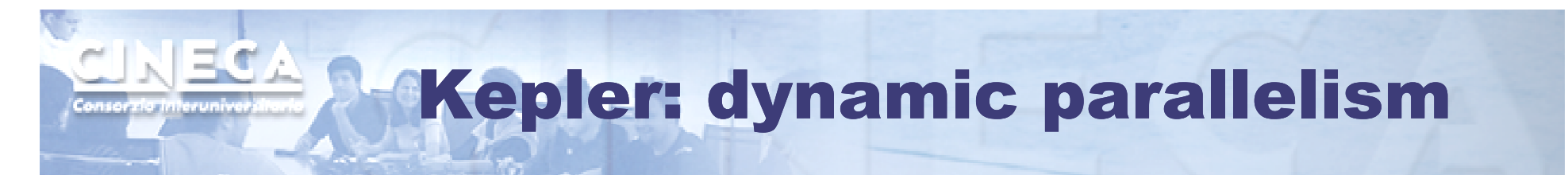

• One of the biggest CUDA limitations is the need to fit a single grid configuration for the whole kernel.

If you need to reshape the grid, you have to resync back to host and split your code.

- Kepler (in addition to CUDA 5.x) introduced *Dynamic Parallelism*
- It enables a global kernel to be called from within another kernel •
- •The child grid can be *dynamically sized* and *optionally synchronized*

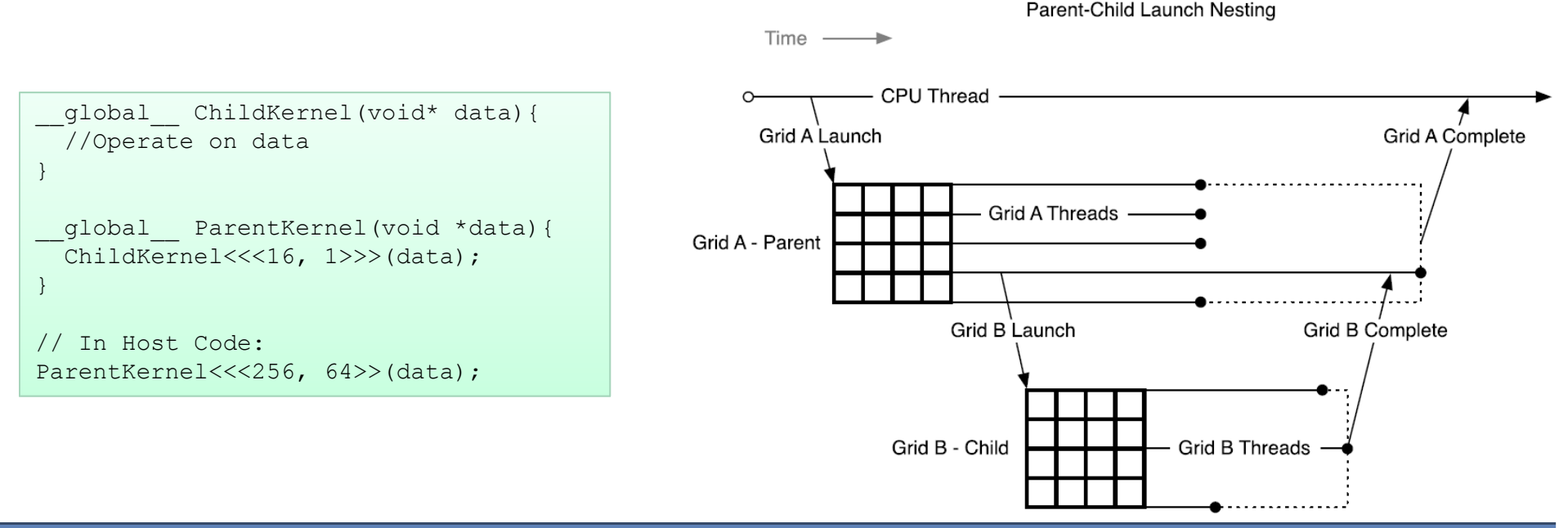

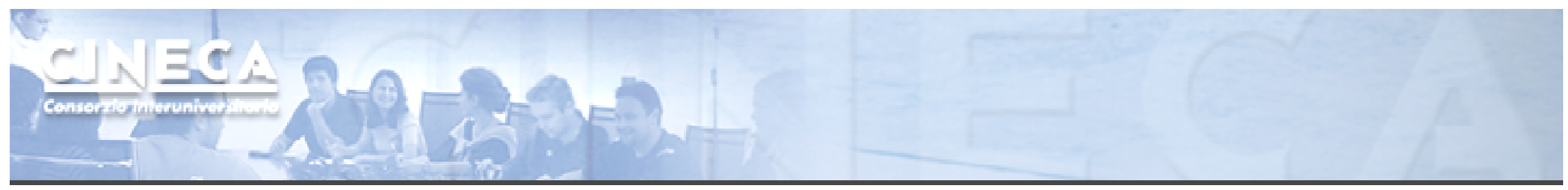

#### Instructions

Arithmetic ops:

- $\mathcal{L}_{\mathcal{A}}$  prefer integer shift operators instead of division and modulo (would be less useful with LLVM);
- $\mathcal{L}_{\mathcal{A}}$ beware of (implicit) casts (very expensive);
- I. use intrinsics for trascendental functions where possible;
- $\mathcal{L}_{\mathcal{A}}$ try the fast math implementation.

## **Capability: instruction throughput**

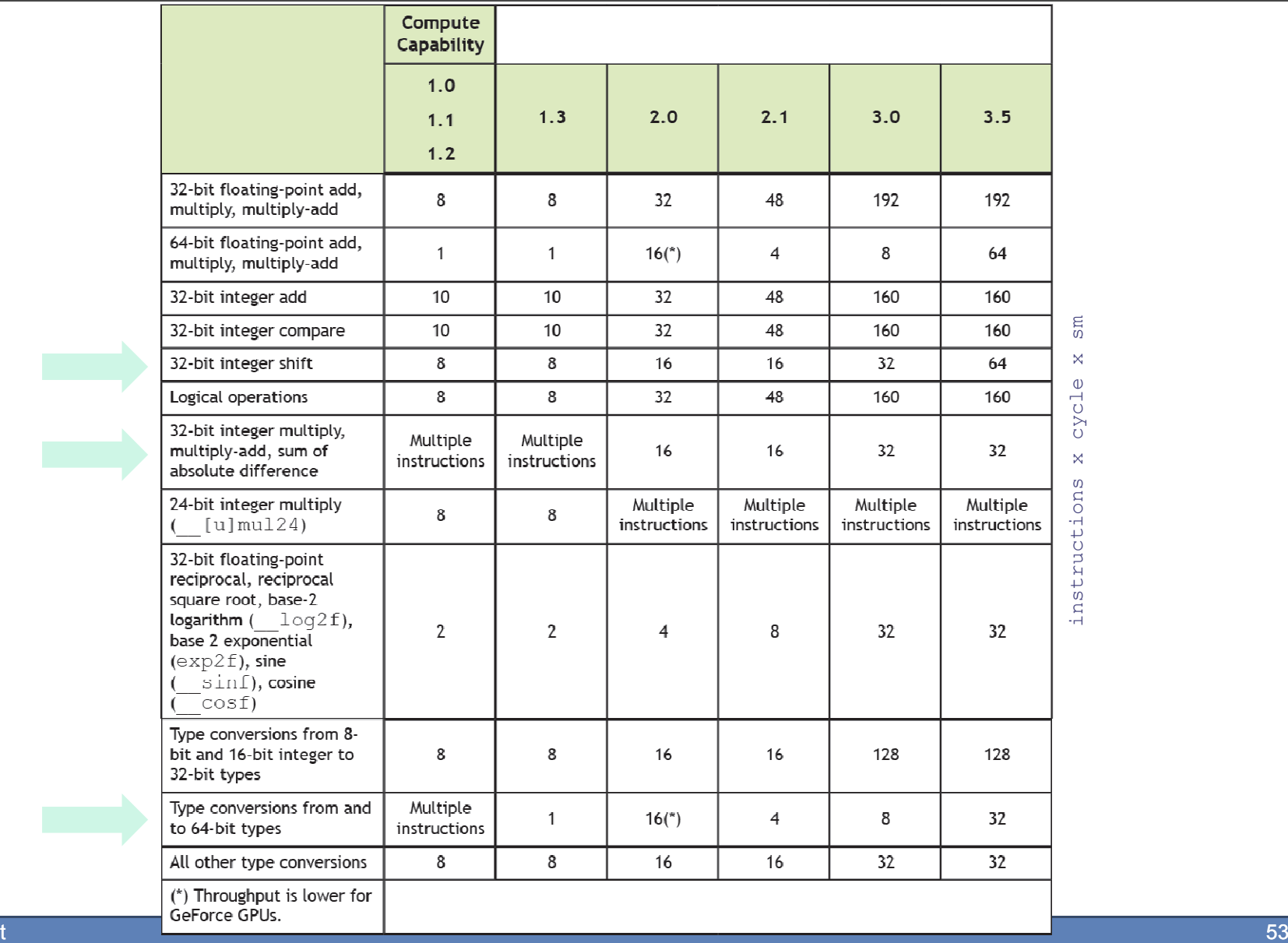

ADEI

cycle x sm

 $\omega$ 

instructions x

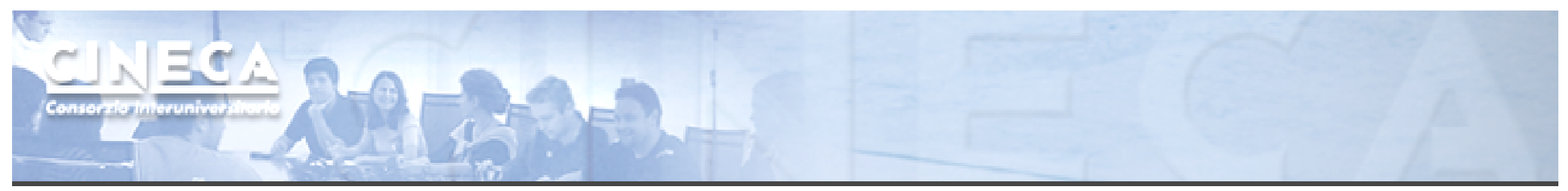

#### Control Flow

Different execution paths inside the same warp are managed by the production mochanism and load to throad diversence. predication mechanism and lead to thread divergence.

if ( threadIdx.x == 0 ) {...} if ( threadIdx.x == 0 ) {...} else  $\{ \ldots \}$ 

if ( threadIdx.x ==  $0$  )  $\{...\}$ else if (threadIdx.x == 1)  $\{...\}$ 

if ( vec[ threadIdx.x ] > 1.0f )  $\{ \ldots \}$ 

- $\mathcal{L}_{\mathcal{A}}$ Minimize the number of execution branches inside the same warp;
- $\mathcal{L}_{\mathcal{A}}$ make the compiler's life easier by unrolling loops (hand-coded, pragma or option);
- $\mathbb{R}^n$ use signed counters for loops (would be less useful with LLVM);

# Exploiting Multi-GPUs

CUDA >= 4.0 introduced the N-to-N bound feature:

- 1. Every thread can be bound to any board
- 2. Every board can be bound to an arbitrary number of threads

Multi-GPU can be exploited through your favourite multithreading paradigm(OpenMP, pthreads, etc...)

```
#pragma omp parallel
#pragma omp sections

#pragma omp section
    cutilSafeCall(cudaSetDevice(0));cudaMemcpy(device data 1, host data 1, size, cudaMemcpyHostToDevice);
    my_kernel<<< grid, block >>>(device_data_1);
    // ...
#pragma omp section
     cutilSafeCall(cudaSetDevice(1));cudaMemcpy(device data 2, host data 2, size, cudaMemcpyHostToDevice);
    my_kernel<<< grid, block >>>(device_data_2);
     // ...
```
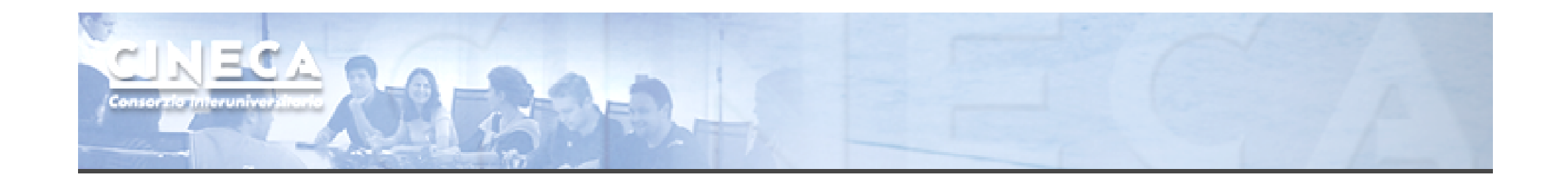

#### Tools Overview

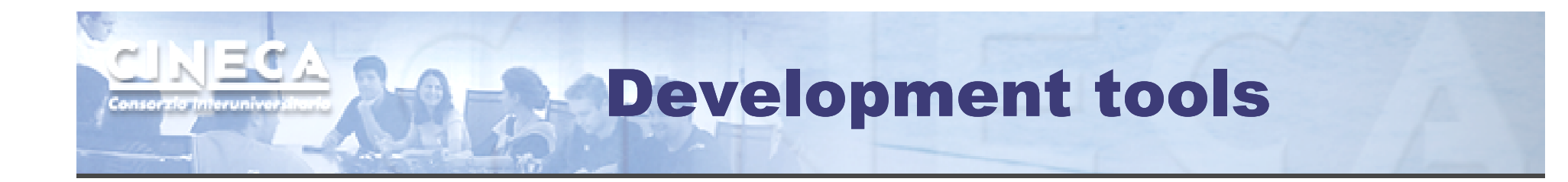

- Common
	- **Memory Checker**
	- Built-in profiler
	- Visual Profiler
- Linux
	- CUDA GDB
	- **Parallel Nsight for Eclipse**
- Windows
	- **Parallel Nsight for VisualStudio**

Profiling tools: built-in

#### The CUDA runtime provides a useful profiling facility without the need of external tools.

#### export CUDA\_PROFILE=1export CUDA\_PROFILE\_CONFIG=\$HOME/.config

// Contents of config gld\_coherent gld\_incoherentgst\_coherent gst\_incoherent

gld\_incoherent: Number of non-coalesced global memory loadsgld\_coherent: Number of coalesced global memory loads gst\_incoherent: Number of non-coalesced global memory storesgst coherent: Number of coalesced global memory stores local\_load: Number of local memory loads local\_store: Number of local memory stores branch: Number of branch events taken by threadsdivergent branch: Number of divergent branches within a warp instructions: instruction countwarp serialize: Number of threads in a warp that serialize based on address conflicts to shared or constant memorycta\_launched: executed thread blocks

```
method, qputime, cputime, occupancy, gld_incoherent, gld_coherent, gst_incoherent, gst_coherent
method=[ memcopy ] gputime=[ 438.432 ] 
method=[ Z17reverseArrayBlockPiS ] gputime=[ 267.520 ] cputime=[ 297.000 ] occupancy=[ 1.000 ]
gld incoherent=[ 0 ] gld coherent=[ 1952 ] gst incoherent=[ 62464 ] gst coherent=[ 0 ]
method=[ memcopy ] gputime=[ 349.344 ]
```
## Profiling: Visual Profiler

- Traces execution at host, driver and kernel levels (unified timeline)
- Supports automated analysis (hardware counters)

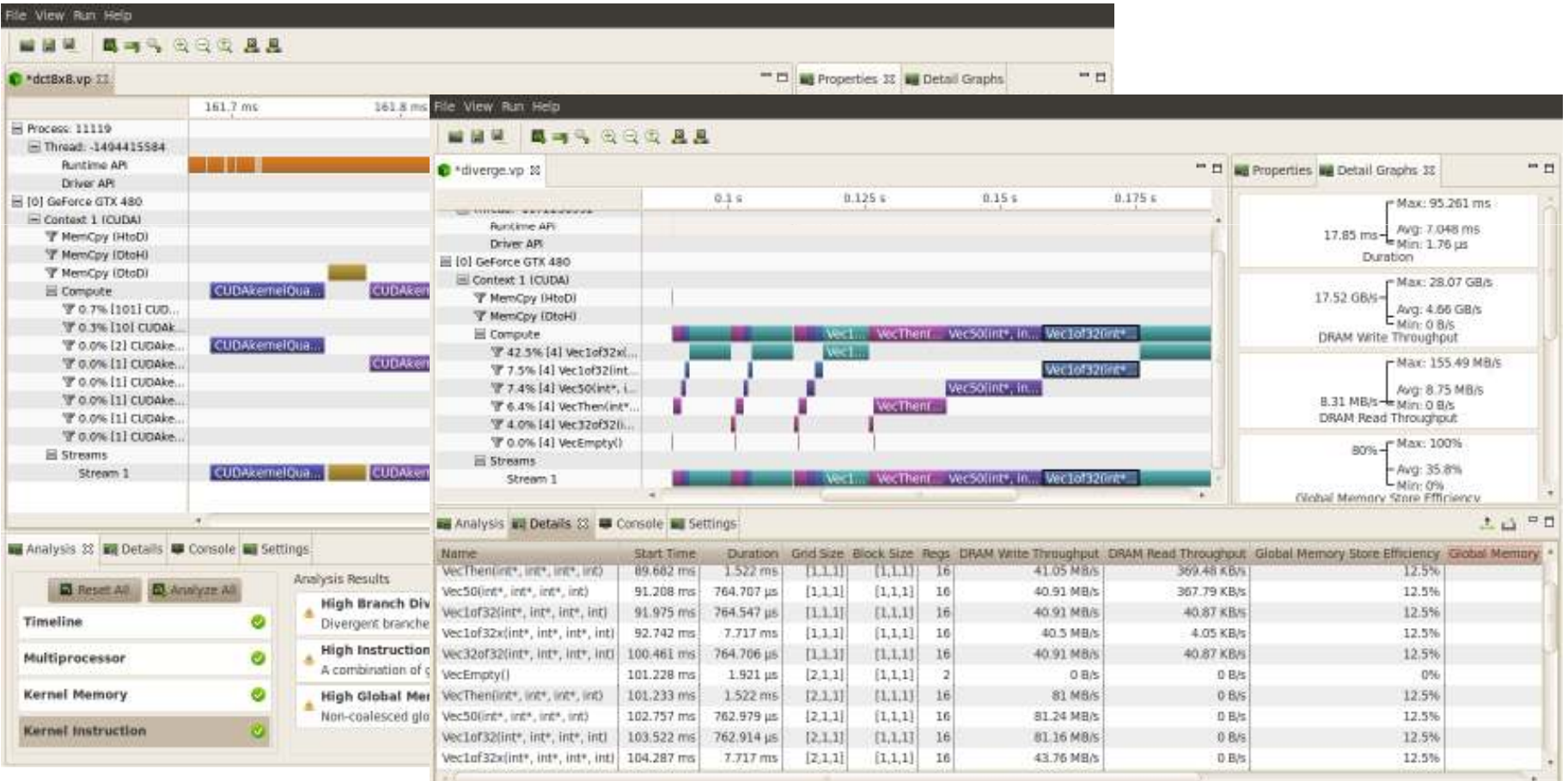

and the

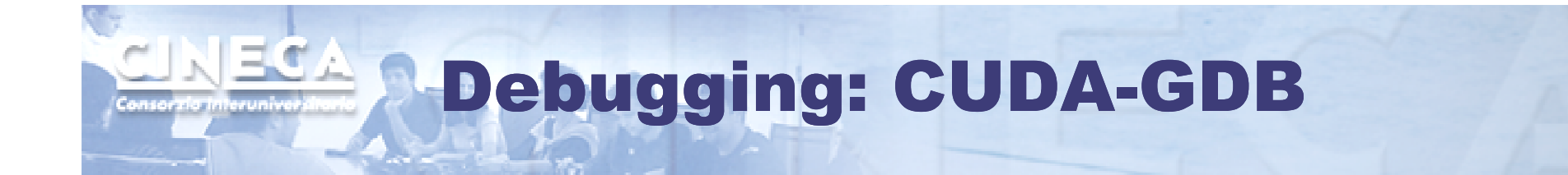

- Well-known tool enhanced with CUDA extensions
- Works well on single-gpu systems (OS graphics disabled)
- Can be run under GDB-targeted tools and GUIs (multigpu systems)

```
(cuda-gdb) info cuda threads

BlockIdx ThreadIdx To BlockIdx ThreadIdx Count Virtual PC Filename Line
Kernel 0* (0,0,0) (0,0,0) (0,0,0) (255,0,0) 256 0x0000000000866400 bitreverse.cu 9(cuda-gdb) thread
[Current thread is 1 (process 16738)](cuda-gdb) thread 1
[Switching to thread 1 (process 16738)]
#0 0x000019d5 in main () at bitreverse.cu:3434 bitreverse<<<1, N, N*sizeof(int)>>>(d);(cuda-gdb) backtrace
#0 0x000019d5 in main () at bitreverse.cu:34(cuda-gdb) info cuda kernels
Kernel Dev Grid SMs Mask GridDim BlockDim Name Args
0 0 1 0x00000001 (1,1,1) (256,1,1) bitreverse data=0x110000
```
# Debugging: CUDA-MEMCHECK

- It's able to detect buffer overflows, misaligned global memory accesses and leaks
- Device-side allocations are supported
- Standalone or fully integrated in CUDA-GDB

```
$ cuda-memcheck --continue ./memcheck_demo
========= CUDA-MEMCHECKMallocing memory
Running unaligned_kernelRan unaligned kernel: no error
Sync: no error
Running out_of_bounds_kernelRan out of bounds kernel: no error
Sync: no error========== Invalid __global __ write of size 4

========= at 0x00000038 in memcheck_demo.cu:5:unaligned_kernel= = = = = = \frac{1}{2} \frac{1}{2} \frac{1}{2} \frac{1}{2} \frac{1}{2} \frac{1}{2} \frac{1}{2} \frac{1}{2} \frac{1}{2} \frac{1}{2} \frac{1}{2} \frac{1}{2} \frac{1}{2} \frac{1}{2} \frac{1}{2} \frac{1}{2} \frac{1}{2} \frac{1}{2} \frac{1}{2} \frac{1}{2
========= Address 0x200200001 is misaligned=================== Invalid __global __ write of size 4

========= at 0x00000030 in memcheck_demo.cu:10:out_of_bounds_kernel= = = = = = \frac{1}{2} \frac{1}{2} \frac{1}{2} \frac{1}{2} \frac{1}{2} \frac{1}{2} \frac{1}{2} \frac{1}{2} \frac{1}{2} \frac{1}{2} \frac{1}{2} \frac{1}{2} \frac{1}{2} \frac{1}{2} \frac{1}{2} \frac{1}{2} \frac{1}{2} \frac{1}{2} \frac{1}{2} \frac{1}{2
========= Address 0x87654320 is out of bounds=========
=========
========= ERROR SUMMARY: 2 errors
```
ADEL

# Parallel NSight

- Plug-in for major IDEs (Eclipse and VisualStudio)
- Aggregates all external functionalities:
	- Debugger (fully integrated)
	- Visual Profiler
	- Memory correctness checker
- As a plug-in, it extends all the convenience of IDEs to **CUDA**

On Windows systems:

- Now works on a single GPU
- Supports remote debugging and profiling
- Latest version (2.2) introduced live PTX assembly view, warp inspector and expression lamination

 $\mathbb{R}^n$ 

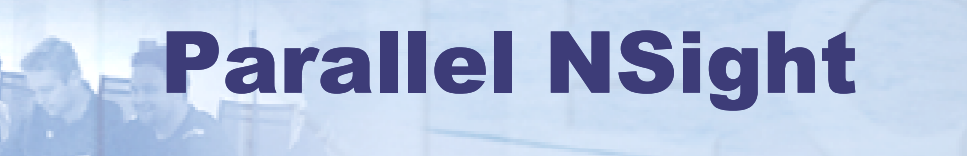

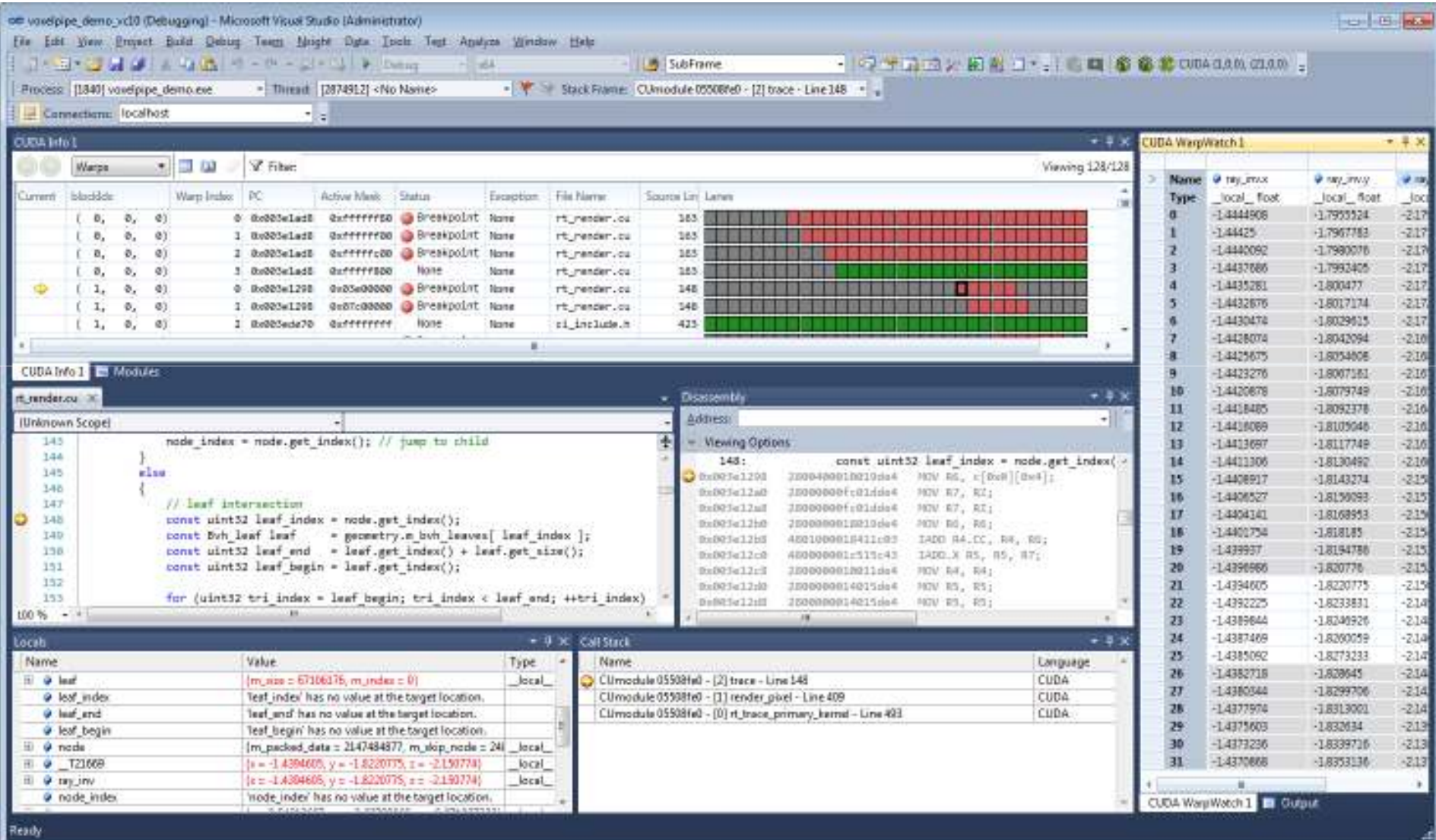

NECA

ria interuniv

Parallel NSight

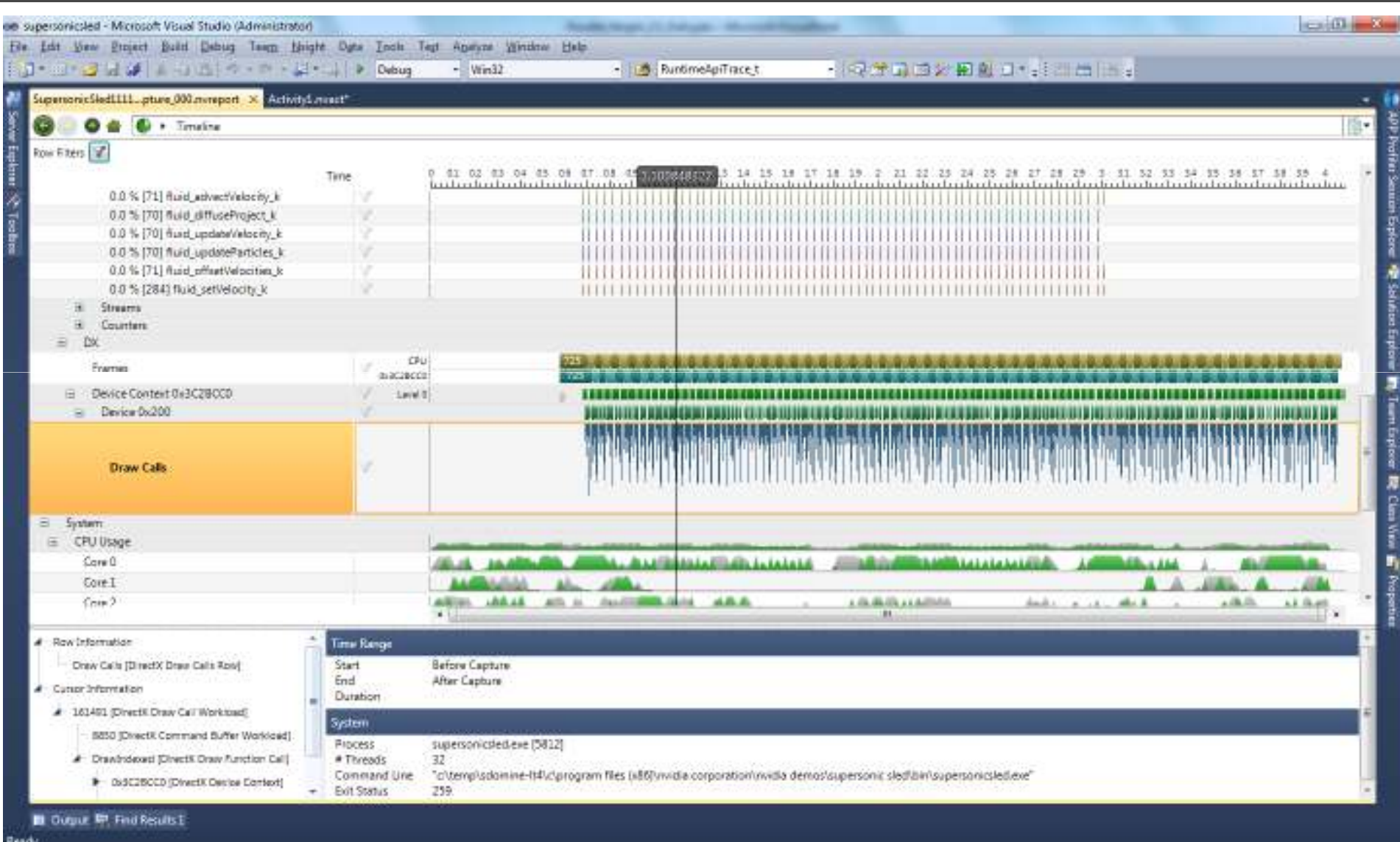

www.cineca.it

NECA

ria interuniv